České vysoké učení technické v Praze Fakulta jaderná a fyzikálně inženýrská

> Katedra jaderných reaktorů Obor: Jaderné inženýrství

# **Kinetika reaktoru VR-1 – skoková změna reaktivity Kinetics of the VR-1 Reactor**

# **– step Change in Reactivity**

Bakalářská práce

**Autor:** Filip Solař **Rok:** 2024

**Vedoucí práce:** Ing. Ondřej Novák

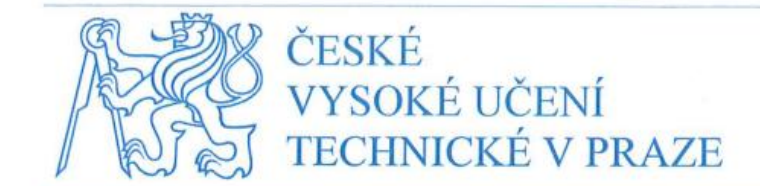

Fakulta jaderná a fyzikálně inženýrská

#### Břehová 7 115 19 Praha 1

Katedra jaderných reaktorů

Akademický rok: 2022/2023

# ZADÁNÍ BAKALÁŘSKÉ PRÁCE

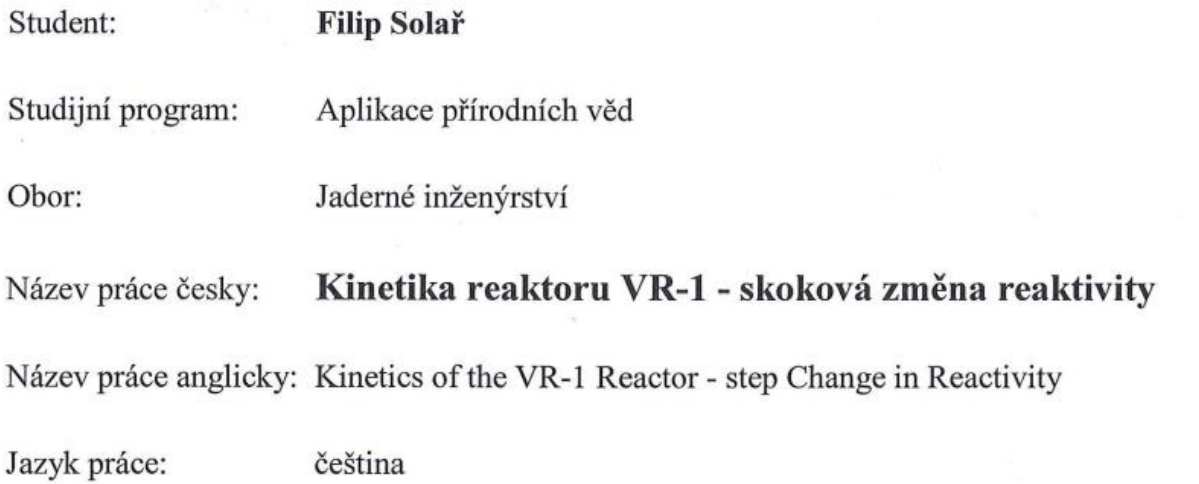

#### Pokyny pro vypracování:

- 1. Seznamte se s konstrukcí rektoru VR-1, základními parametry aktivní zóny reaktoru a s experimentálním zařízením pro studium dynamických změn reaktoru. Zaměřte se primárně na aktivní zónu reaktoru VR-1.
- 2. Seznamte se s výpočetním kódem Serpent a dodaným standardizovaným modelem aktivní zóny reaktoru VR-1 v programu Serpent, který je standardně využíván pro potřeby provozu reaktoru VR-1. Při studiu výpočetního kódu Serpent se zaměřte na dynamickou částí kódu a její aplikace pro výpočty krátkodobé kinetiky jaderného reaktoru nulového výkonu.
- 3. Nastudujte problematiku odezvy nulového reaktoru na skokové změny reaktivity v rozsahu potřebném pro provedení výpočtu a experimentu. Pro potřeby výpočtu a experimentu se seznamte s dříve provedenými experimenty a výpočty relevantními pro téma práce.
- 4. Proveďte výpočet odezvy reaktoru VR-1 na skokovou změny reaktivity v programu Serpent pomocí dynamické části kódu. Ve výpočtu použijte statické teplotní pole. Na reaktoru VR-1 proveďte identický experiment. Výsledky z experimentu a výpočtu vyhodnoťte a analyzujte.

#### Doporučená literatura:

- Lamarsh J. R., Baratta A. J.: Introduction to Nuclear Engineering. Londýn: Pearson,  $[1]$ 2017. ISBN 978-0134570051
- Rataj J., Huml O., Sklenka Ľ.: Experimentální neutronová a reaktorová fyzika - $[2]$ laboratorní cvičení, Česká technika – nakladatelství ČVUT, Praha 2016, ISBN 978-80-01-05904-3
- Novak O., Sklenka L., Fejt F., Maldonado I., Chvala O. (2020): Rod drop transient at  $\lceil 3 \rceil$ VR-1 reactor-Experiment and Serpent transient calculation analysis. Annals of Nuclear Energy, 141, 107296
- Leppänen J.: Development of a dynamic simulation mode in Serpent 2 Monte Carlo  $[4]$ code. Proceedings of M&C, 5-9, 2013
- Levinsky A., Valtavirta V., Adams F. P., Anghel, V. N.: Modeling of the SPERT  $\lceil 5 \rceil$ transients using Serpent 2 with time-dependent capabilities. Annals of Nuclear Energy, 125, 80-98, 2019

Jméno a pracoviště vedoucího práce:

Ing. Ondřej Novák KJR FJFI ČVUT v Praze

14.10.2022 Datum zadání bakalářské práce:

Datum odevzdání bakalářské práce:

2.8.2023

Doba platnosti zadání je dva roky od data zadání.

V Praze dne 14.10. 2022

doc. Ing. Martin Kropík, CSc.

Garant oboru

Ing. Jan Rataj, Ph.D.

Vedoucí katedry

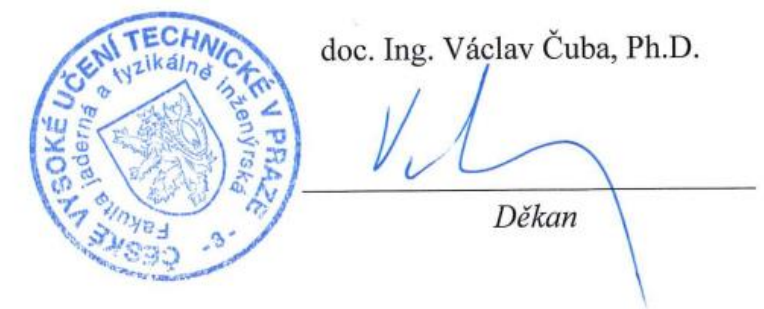

### Prohlášení

Prohlašuji, že jsem tuto práci vypracoval samostatně a že jsem v seznamu použité literatury uvedl všechny prameny, ze kterých jsem vycházel.

Lolan 

V Hradci Králové dne 6.1.2024 Filip Solař

Autor prohlášením potvrzuje, že neopisoval doslovně texty jiných autorů, že je nezcizil. Současně prohlašuje, že se dostatečně podrobně seznámil s klíčovými (důležitými) myšlenkami závěrů výzkumu jiných autorů, kteří se zabývali stejnou nebo podobnou problematikou, a že všechny převzaté informace řádně cituje podle platných zákonů a norem (Zákon č. 121/2000, ČSN 01 6910, ČSN ISO 690).

## Poděkování

Chtěl bych poděkovat vedoucímu práce Ing. Ondřejovi Novákovi za pomoc, rady a vstřícnost při zpracování tohoto projektu. Dále bych chtěl poděkovat Katedře jaderných reaktorů FJFI ČVUT v Praze za poskytnutí vhodných podmínek k uskutečnění této práce.

## **Kinetika reaktoru VR1 – skoková změna reaktivity**

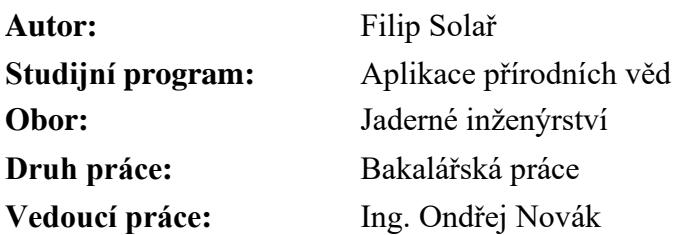

**Abstrakt:** Skoková změna reaktivity je významným jevem, který má dopad na bezpečný provoz jaderných reaktorů. Cílem práce bylo srovnat výsledky získané ze simulací kódu Serpent s výsledky experimentu, který byl uskutečněn na reaktoru VR-1. Měření bylo provedeno sérií detektorů a skoková změna reaktivity byla vyvolána pomocí zařízení Hopík. Celkem byly provedeny dvě série měření odezvy reaktoru na skokovou změnu reaktivity pro dva různé počáteční výkony. Celý experiment byl následně simulován pomocí kódu Serpent s využitím jeho dynamického modulu. Z výsledků měření bylo zjištěno, že nejlepší shody mezi simulací a experimentem bylo u všech detektorů dosaženo během 40 sekund od skokové změny reaktivity. Nejlepších výsledků bylo dosaženo u detektorů umístěných dále od paliva. Dále bylo zjištěno, že data ze Serpentu jsou zatížena mírnou systematickou chybou.

**Klíčová slova:** skoková změna reaktivity, reaktor VR-1, kinetika jaderného reaktoru, Serpent

## **Kinetics of the VR-1 Reactor – step Change in Reactivity**

Autor: Filip Solař

**Supervisor:** Ing. Ondřej Novák

**Abstract:** The step change in reactivity is a significant phenomenon that has an impact on nuclear reactor operation. The purpose of the study was to compare the results obtained from the simulations of the Serpent code with the results obtained from the experiment carried out in the VR-1 reactor. Measurement was performed by a series of detectors and a step change in reactivity was invoked by the Hopik device. In total, two series of measurements were performed of the reactor response to the step change in reactivity with two different reactor power levels. Consequently, the whole experiment was simulated using the Serpent code and its dynamic module. The results showed that the best agreements between simulation and experiment are achieved within 40 seconds after the step change in reactivity for all detectors. The best results were obtained from detectors placed further away from the fuel. It was also found that the data taken by Serpent are laden with a slight systematic error.

**Key words:** step change in reactivity, reactor VR-1, kinetics of nuclear reactor, Serpent

# Obsah

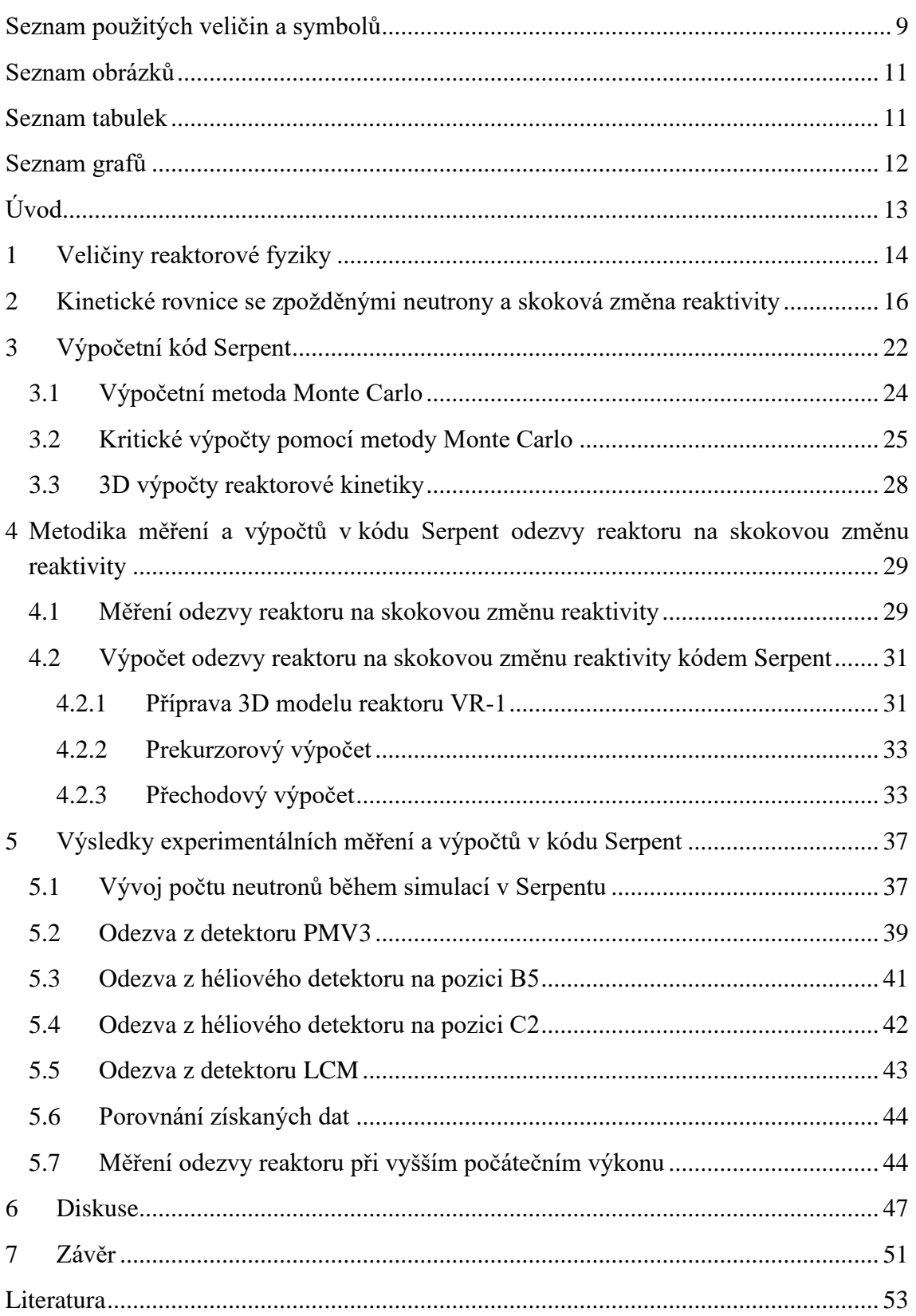

# <span id="page-8-0"></span>Seznam použitých veličin a symbolů

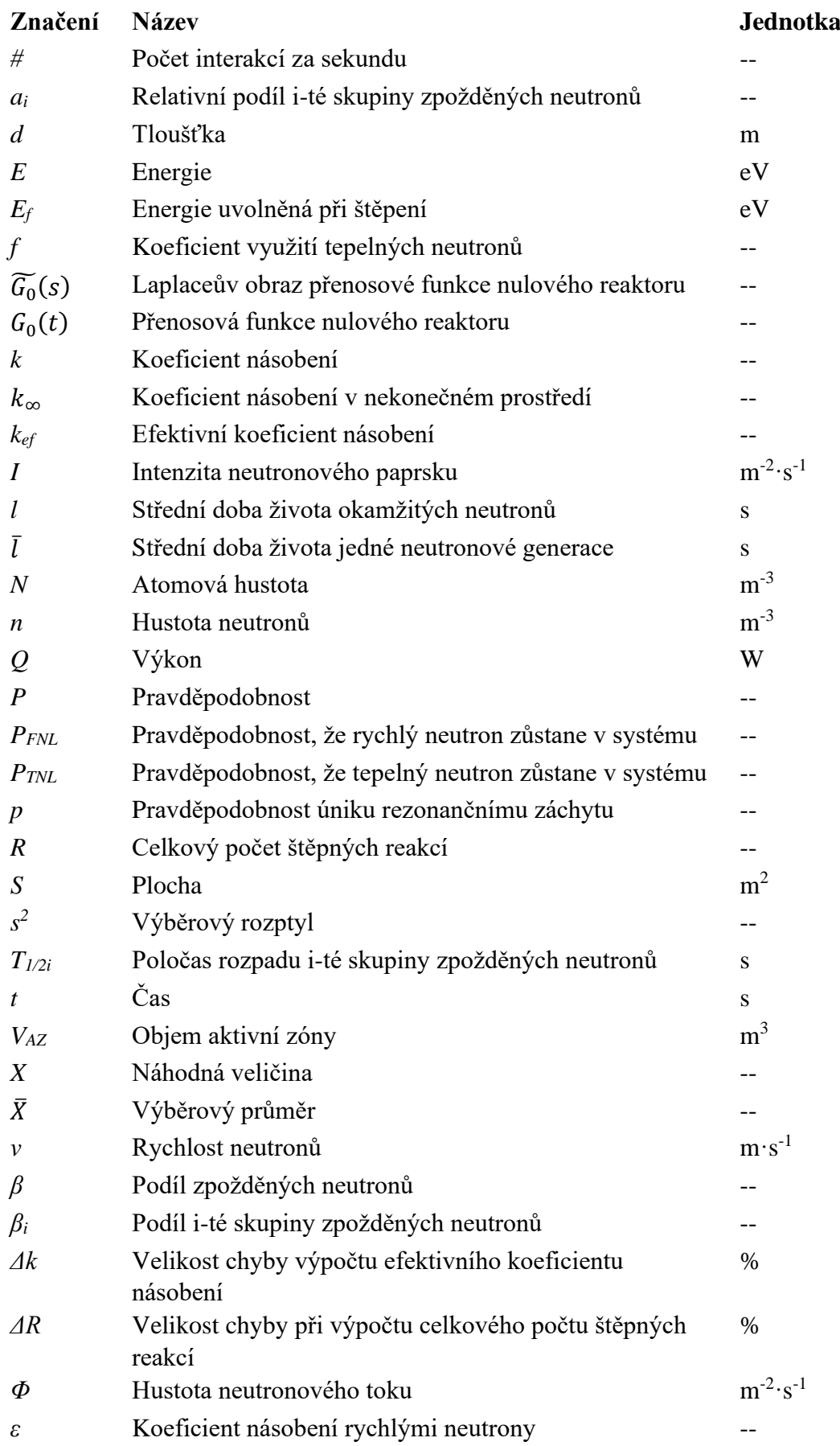

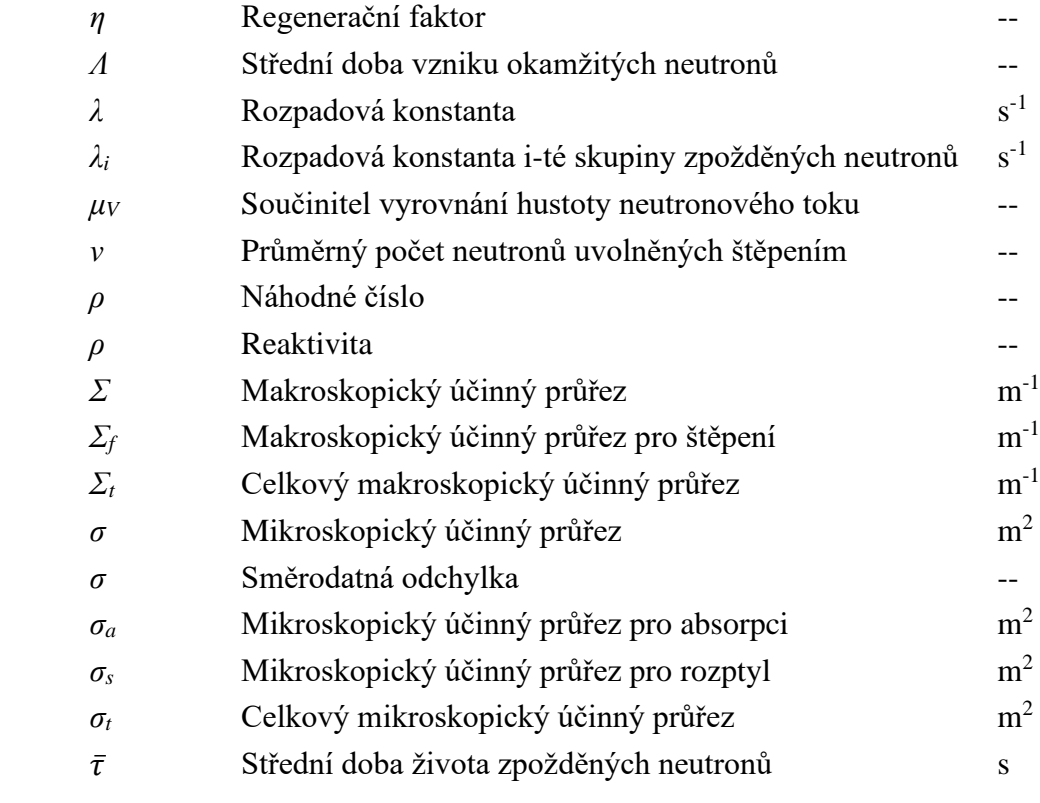

# <span id="page-10-0"></span>Seznam obrázků

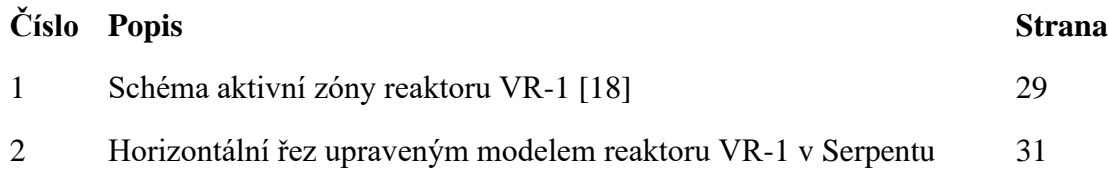

# <span id="page-10-1"></span>Seznam tabulek

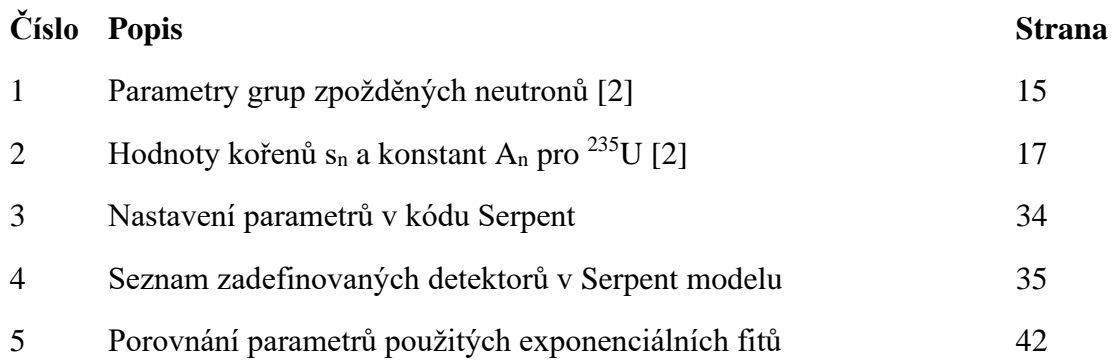

# <span id="page-11-0"></span>Seznam grafů

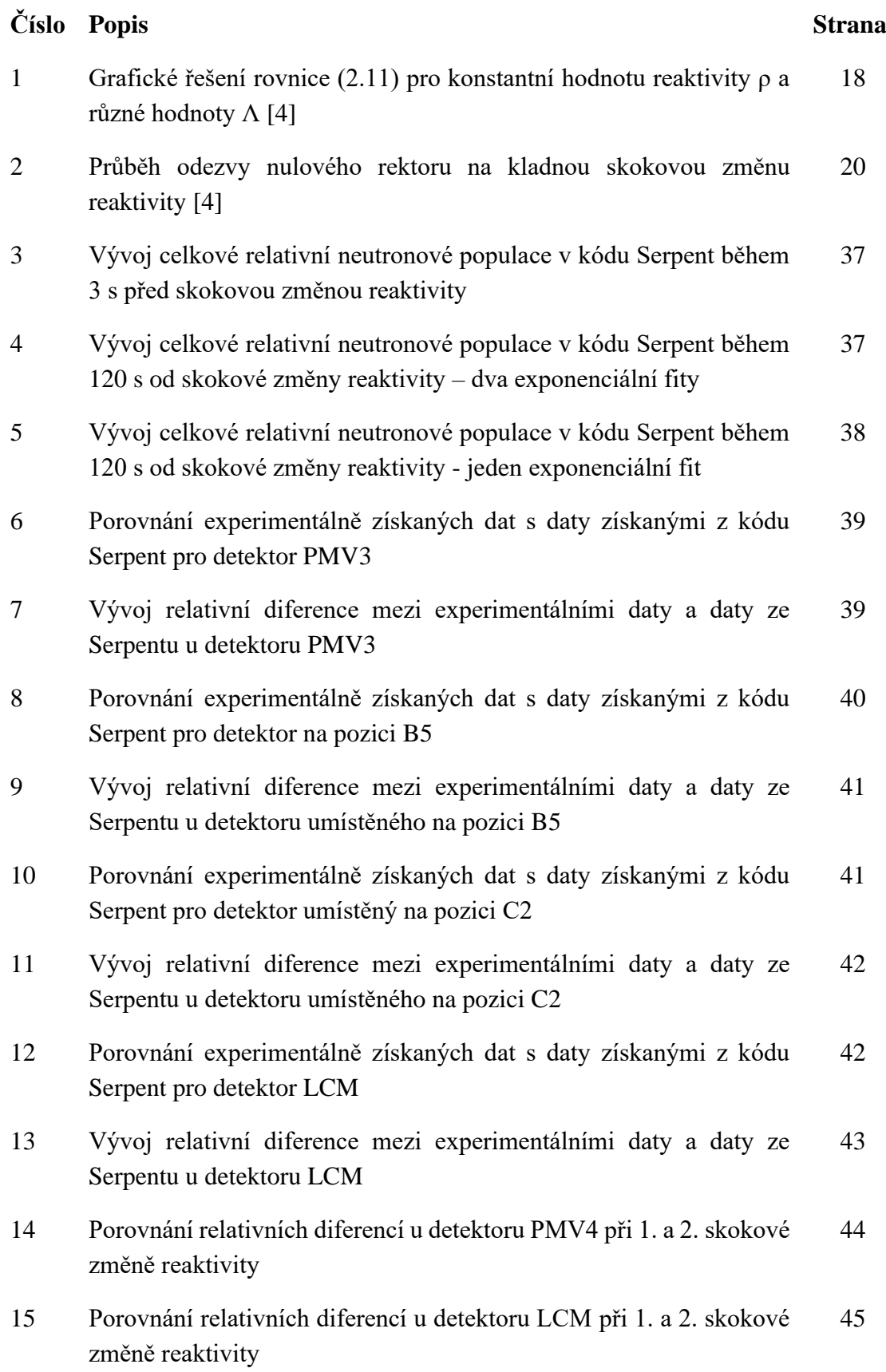

## <span id="page-12-0"></span>Úvod

Aby bylo možné jaderné reaktory bezpečně používat, je nutné přesně znát jejich vlastnosti a vědět, jak budou reagovat na změny v aktivní zóně. Ať už změny spojené s jejich každodenním provozem nebo vyvolané nějakou neočekávanou událostí. Tyto změny zpravidla bývají spojeny se změnou reaktivity, která přímo souvisí se samotným výkonem reaktoru a změnou potřebného odvodu tepla. Problematikou odezvy jaderného rektoru na změny reaktivity se zabývá reaktorová kinetika a reaktorová dynamika. Jedná se však o oblasti reaktorové fyziky, které v závislosti na požadované přesnosti mohou zahrnovat i poměrně náročné výpočty.

V poslední době došlo k rozvoji výpočetních kódů zaměřených právě na výpočty z reaktorové kinetiky, respektive dynamiky. Jedním z těchto kódů je i kód Serpent, jehož nově přidaný dynamický modul umožňuje provádět časově závislé 3D simulace. Pro správné využití výsledků z těchto simulací je však nezbytné vědět, jak získaná data interpretovat, do jaké míry odpovídají chování skutečného jaderného reaktoru a případně zda mají nějaká úskalí. Přestože v době psaní této práce je dynamický modul součástí kódu Serpent již několik let, jedná se stále o ne zcela probádanou oblast, a proto je vhodné se na ni zaměřit.

Tato práce se zabývá kinetikou jaderných reaktorů a uplatněním kódu Serpent při výpočtech reaktorové kinetiky. Cílem práce bylo změřit pomocí série detektorů odezvu jaderného reaktoru VR-1 na skokovou změnu reaktivity a následně celou situaci nasimulovat pomocí dynamické části kódu Serpent. Experimentální data i data ze simulací byla vyhodnocena a následně porovnána, aby bylo možné posoudit použitelnost kódu Serpent při aplikacích zahrnujících skokovou změnu reaktivity.

### <span id="page-13-0"></span>1 Veličiny reaktorové fyziky

V rámci reaktorové fyziky se využívá velké množství specifických fyzikálních veličin, které jsou nezbytné pro správný popis daných štěpných soustav a jevů v nich probíhajících. Cílem této kapitoly je zadefinovat veličiny nezbytné pro tuto práci.

Účinný průřez σ je materiálová charakteristika, která popisuje interakce neutronů s jádry dané látky. Konkrétně může být význam účinného průřezu demonstrován na terčíku o ploše *S* a tloušťce *d*, který je vystaven paprsku neutronů o intenzitě *I* pomocí vztahu [\[1\]:](#page-52-3)

$$
\sigma = \frac{\#}{INSd} \tag{1.1}
$$

Kde *#* značí počet interakcí za sekundu a *N* je atomová hustota terčíku. Intenzitu paprsku *I* lze pak popsat jako součin neutronové hustoty *n* a rychlosti neutronů *v* [\[1\]:](#page-52-3)

$$
I = nv \tag{1.2}
$$

Jedná se tedy o počet neutronových interakcí za sekundu s jedním jádrem terčíku, který je vztažen na jednotku intenzity neutronového paprsku. Z předpisu je zřejmé, že účinný průřez σ musí mít rozměr plochy, konkrétně je popsán jednotkou barn (1 $b=10^{-24}$ c $m^2$ ).

Pro daný materiál existuje několik různých typů účinných průřezů v závislosti na tom, o jakou neutronovou interakci s jádrem se jedná, zde postačí rozdělení do dvou skupin: účinný průřez pro absorpci *σa*, který zahrnuje všechny typy absorpčních reakcí, a účinný průřez pro rozptyl *σs*, který zahrnuje pružný a nepružný rozptyl neutronů. Pro celkový účinný průřez *σt*, který zahrnuje všechny typy neutronových interakcí s danou látkou pak platí [\[1\]:](#page-52-3)

$$
\sigma_t = \sigma_a + \sigma_s \tag{1.3}
$$

Pokud účinný průřez *σ* vynásobíme atomovou hustotou materiálu *N*, získáme makroskopický účinný průřez *Σ*.

Koeficient násobení popisuje produkci neutronů během štěpné řetězové reakce. Koeficient násobení je určen jako počet neutronů v aktuální generaci ku počtu neutronů v předchozí generaci [\[1\]:](#page-52-3)

$$
k = \frac{n_i}{n_{i-1}}\tag{1.4}
$$

Je-li počet neutronů v předchozí a aktuální generaci shodný (*k=1*), nachází se jaderný reaktor v kritickém stavu, jinak se jedná o podkritický (*k<1*), respektive nadkritický stav  $(k>1)$ .

Koeficient násobení v nekonečném prostředí značíme jako k<sup>∞</sup> a je určen vztahem [\[1\]:](#page-52-3)

$$
k_{\infty} = \varepsilon f p \eta \tag{1.5}
$$

Kde *ε* je koeficient násobení rychlými neutrony, *f* značí koeficient využití tepelných neutronů, který udává pravděpodobnost absorpce v palivu. *p* vyjadřuje pravděpodobnost úniku rezonančnímu záchytu a *η* zastupuje regenerační faktor, který udává průměrný počet neutronů uvolněných na jeden tepelný neutron absorbovaný v palivu.

Pokud koeficient násobení v nekonečném prostředí vynásobíme pravděpodobnostmi, že rychlý neutron zůstane v systému *PFNL* a že tepelný neutron zůstane v systému *PTNL*, získáme koeficient násobení v konečném systému, který nazýváme efektivní koeficient násobení *kef* [\[1\]:](#page-52-3)

$$
k_{ef} = k_{\infty} P_{FNL} P_{TNL} \tag{1.6}
$$

Pomocí efektivního koeficientu násobení *kef* je možné zavést reaktivitu *ρ*, která udává schopnost neutronu zvyšovat počet neutronů. Reaktivita ρ je určena jako relativní odchylka vůči kritickému stavu reaktoru [\[1\]:](#page-52-3)

$$
\rho = \frac{k_{ef} - 1}{k_{ef}}\tag{1.7}
$$

Tepelný výkon, který se v jaderném reaktoru uvolňuje štěpením, lze vyjádřit vztahem [\[2\]:](#page-52-1)

$$
Q(t) = vV_{AZ}E_f\Sigma_f n(t)\mu_V
$$
 (1.8)

Kde *v* udává průměrný počet neutronů uvolněných štěpením, *VAZ* je objem aktivní zóny a *E<sup>f</sup>* je průměrná energie uvolněná štěpením. n(t) popisuje hustotu neutronů v závislosti na čase. *μ<sup>V</sup>* pak značí součinitel vyrovnání hustoty neutronového toku po objemu aktivní zóny.

# <span id="page-15-0"></span>2 Kinetické rovnice se zpožděnými neutrony a skoková změna reaktivity

Jako okamžité neutrony označujeme neutrony uvolněné prakticky okamžitě během štěpné reakce. Okamžité neutrony běžně tvoří 99 % a více všech neutronů uvolněných při štěpení. Zbytek tvoří tzv. zpožděné neutrony, které se uvolňují až během sekundárních reakcích probíhajících ve štěpných produktech. [\[3\]](#page-52-4)

Samotné zpožděné neutrony se dělí do několika skupin na základě svých vlastností. Pro účely výpočtů reaktorové kinetiky potřebujeme u každé skupiny zpožděných neutronů znát výtěžek připadající na jednu štěpnou reakci, rozpadovou konstantu a energetické spektrum. U <sup>235</sup>U za tímto účelem postačí rozdělení do 6 skupin, skutečný počet skupin zpožděných neutronů je ale vyšší. [\[2\]](#page-52-1)

Parametry jednotlivých grup zpožděných neutronů pro <sup>235</sup>U jsou shrnuty v Tabulce 1:

| Grupa (i)      | $T_{1/2i}$ [s] | $\lambda_i$ [s <sup>-1</sup> ] | $E$ [keV] | Výtěžek [-] | $\beta_i$ [-] | $a_i$ [-] |
|----------------|----------------|--------------------------------|-----------|-------------|---------------|-----------|
|                |                |                                |           |             |               |           |
| $\mathbf{1}$   | 55,72          | 0,0124                         | 250       | 0,00052     | 0,000215      | 0,0331    |
|                |                |                                |           |             |               |           |
| $\overline{2}$ | 22,72          | 0,0305                         | 560       | 0,00346     | 0,001424      | 0,2190    |
|                |                |                                |           |             |               |           |
| 3              | 6,22           | 0,111                          | 405       | 0,00310     | 0,001274      | 0,1959    |
|                |                |                                |           |             |               |           |
| $\overline{4}$ | 2,3            | 0,301                          | 450       | 0,00624     | 0,002568      | 0,3950    |
|                |                |                                |           |             |               |           |
| 5              | 0,61           | 1,14                           |           | 0,00182     | 0,000748      | 0,1150    |
|                |                |                                |           |             |               |           |
| 6              | 0,23           | 3,01                           |           | 0,00066     | 0,000273      | 0,0420    |

*Tabulka 1: Parametry grup zpožděných neutronů [\[3\]](#page-52-4)*

Kde λ<sup>i</sup> značí rozpadovou konstantu i-té skupiny zpožděných neutronů. Pod označením β<sup>i</sup> rozumíme relativní podíl i-té skupiny zpožděných neutronů. Ten je určen jako podíl výtěžku i-té skupiny vůči střednímu počtu všech neutronů uvolněných během jednoho štěpení. Střední počet uvolněných neutronů během jedné štěpné reakce značíme ν a pro <sup>235</sup>U přibližně platí, že v=2,42 [\[3\].](#page-52-4) Přesná hodnota v závisí na energii štěpných neutronů. a<sup>i</sup> vyjadřuje relativní podíl i-té skupiny zpožděných neutronů, který se určí jako  $a_i = \frac{\beta_i}{\beta_i}$  $\frac{\rho_i}{\beta}$  kde  $\beta = \sum_i \beta_i$ . [\[3\]](#page-52-4)

Celkový výtěžek činí 0,0158 zpožděného neutronu na jednu štěpnou reakci, což tvoří 0,65 % středního počtu uvolněných neutronů na jedno štěpení. [\[3\]](#page-52-4)

K nezanedbatelnému ovlivnění reaktorové kinetiky oproti výpočtům může také dojít, pokud mají zpožděné neutrony v některých typech jaderných reaktorů nižší střední energii. Za tímto účelem je třeba zavést korekční koeficienty  $\gamma_i$ , kterými je nutné vynásobit relativní podíly βi. Hodnoty koeficientů γ<sup>i</sup> budou záviset na konkrétním typu jaderného reaktoru. [\[2\]](#page-52-1)

Vzhledem k tomu, že jaderné reaktory jsou z hlediska změn reaktivity nelineární systémy, je potřeba jejich chování popsat prostřednictvím stavových diferenciálních rovnic. V takovém případě ale už neplatí zákon superpozice, podle kterého je odezva systému na změnu vstupních veličin rovna lineární kombinaci výstupních veličin. Ten totiž platí jen v případě, že stavové rovnice popisující systém jsou lineární. Je tedy třeba zavést operátor, který promítne změny v reaktivitě do relativní změny výkonu. [\[2\]](#page-52-1)

Tímto operátorem je tzv. přenosová funkce reaktoru  $\widetilde{G_0}(s)$ , která je dána předpisem [\[2\]:](#page-52-1)

$$
\widetilde{G}_0(s) = \frac{1}{s\left(A + \sum_i \frac{\beta_i}{s + \lambda_i}\right)}\tag{2.1}
$$

Kde  $\Lambda = \frac{l}{l}$  značí střední dobu vzniku okamžitých neutronů a *β<sup>i</sup>* a *λ<sup>i</sup>* zastupují relativní podíl a rozpadovou konstantu i-té skupiny zpožděných neutronů. Vlnka nad označením funkce značí, že se jedná o obraz Laplaceovy transformace.

Z předpisu funkce je patrné, že funkci je možné vyjádřit jako podíl dvou polynomů [\[2\]:](#page-52-1)

$$
\widetilde{G_0}(s) = \frac{\phi(s)}{\psi(s)} = \frac{\prod_{i=1}^m (s + \lambda_i)}{s \left[ \Lambda \prod_{i=1}^m (s + \lambda_i) + \sum_{j=1}^m \beta_j \prod_{\substack{i=1 \ i \neq j}}^m (s + \lambda_i) \right]}
$$
(2.2)

a lze ji tedy rozložit do parciálních zlomků:

$$
\widetilde{G_0}(s) = \sum_{n=0}^{m} \frac{A_n}{s - s_n} \tag{2.3}
$$

Kde *s<sup>n</sup>* značí kořeny polynomu *ψ(s)* a *A<sup>n</sup>* jsou konstanty. Konstant i kořenů bude m+1, v případě <sup>235</sup>U, pro který uvažujeme 6 skupin zpožděných neutronů, je tedy třeba dohledat 7 kořenů a 7 konstant. Kořeny s<sub>n</sub> je třeba dohledat pomocí některého z numerických programů. Konstanty A<sup>n</sup> se pak určí následovně [\[2\]:](#page-52-1)

$$
A_0 = \frac{\prod_{i=1}^{m} \lambda_i}{\Lambda \prod_{n=1}^{m} (-s_n)}
$$
(2.4)

$$
A_n = \frac{\prod_{i=1}^m (s + \lambda_i)}{\Lambda s_n \prod_{\substack{i=1 \\ i \neq j}}^m (s - s_i)}
$$
(2.5)

S takto určenými kořeny *s<sup>n</sup>* a konstantami *A<sup>n</sup>* je pak možné určit vzor Laplaceovy transformace [\[2\]:](#page-52-1)

$$
G_0(t) = \sum_{n=0}^{m} A_n e^{s_n t}
$$
 (2.6)

Hodnoty kořenů *s<sup>n</sup>* a konstant *A<sup>n</sup>* pro <sup>235</sup>U jsou v závislosti na střední době vzniku okamžitých neutronů jsou shrnuty v Tabulce 2.

| n              | $1 = \Lambda = 10^{-4}$ s |                        | $1 = \Lambda = 10^{-5}$ s |                        | $1 = \Lambda = 10^{-6}$ s |                        |
|----------------|---------------------------|------------------------|---------------------------|------------------------|---------------------------|------------------------|
|                | $-S_n$                    | $\Lambda A_n$          | $-S_n$                    | $\Lambda A_n$          | $-S_n$                    | $\Lambda A_n$          |
| $\theta$       | $\overline{0}$            | $1,2049 \cdot 10^{-3}$ | $\boldsymbol{0}$          | $1,2062 \cdot 10^{-4}$ | $\overline{0}$            | $1,2063 \cdot 10^{-5}$ |
| 1              | $1,5050 \cdot 10^{-2}$    | $1,3330 \cdot 10^{-4}$ | $1,5052 \cdot 10^{-2}$    | $1,3347 \cdot 10^{-5}$ | $1,5052 \cdot 10^{-2}$    | $1,3348 \cdot 10^{-6}$ |
| $\overline{2}$ | $7,0939 \cdot 10^{-2}$    | $8,5544 \cdot 10^{-4}$ | $7,0993 \cdot 10^{-2}$    | $8,5533 \cdot 10^{-5}$ | $7,0999 \cdot 10^{-2}$    | $8,5532 \cdot 10^{-6}$ |
| 3              | $1,9829 \cdot 10^{-1}$    | $1,1408\cdot10^{-3}$   | $1,9850 \cdot 10^{-1}$    | $1,1402 \cdot 10^{-4}$ | $1,9852 \cdot 10^{-1}$    | $1,1402 \cdot 10^{-5}$ |
| $\overline{4}$ | 1,2377                    | $2,1953 \cdot 10^{-3}$ | 1,2401                    | $2,1366 \cdot 10^{-4}$ | 1,2404                    | $2,1308 \cdot 10^{-5}$ |
| 5              | 3,7752                    | $1,3659 \cdot 10^{-3}$ | 3,7796                    | $1,2431 \cdot 10^{-4}$ | 3,7800                    | $1,2318\cdot10^{-5}$   |
| 6              | $6,5443\cdot10^{1}$       | $9,9310 \cdot 10^{-1}$ | $6,5043\cdot10^{2}$       | $9,9932 \cdot 10^{-1}$ | $6,5004\cdot10^{3}$       | $9,9993 \cdot 10^{-1}$ |

*Tabulka 2: Hodnoty kořenů s<sup>n</sup> a konstant A<sup>n</sup> pro <sup>235</sup>U [\[2\]](#page-52-1)*

Jak bylo popsáno dříve v této kapitole, zpožděné neutrony tvoří jen nepatrnou část neutronů uvolněných během štěpení, například při štěpení <sup>235</sup>U se jedná jen cca o 1 % z celkového počtu uvolněných neutronů. I přes tento fakt zpožděné neutrony zásadně ovlivňují reaktorovou kinetiku a není možné je při výpočtech zanedbat. Zpožděné neutrony totiž významně navyšují střední dobu života dané generace neutronů. Spolu se střední dobou života okamžitých neutronů *l* je možné určit střední dobu života jedné neutronové generace *l*, která zohlední i délku života zpožděných neutronů, a bude se podstatně lišit [\[2\]:](#page-52-1)

$$
\bar{l} = l(1 - \beta) + \sum_{i} \beta_i \tau_i \tag{2.7}
$$

Z tohoto důvodu je třeba zavést formu kinetických rovnic, která bude zahrnovat i zpožděné neutrony. Možností, jak tyto rovnice formulovat je více, v této kapitole bude uvedena produkční formulace [\[2\]:](#page-52-1)

$$
\frac{dQ}{dt} = \frac{\rho(t) - \beta}{\Lambda} Q(t) + \sum_{i=1}^{m} \lambda_i c_i(t)
$$
\n(2.8)

$$
\frac{dc_i}{dt} = \frac{\beta_i}{\Lambda} Q(t) - \lambda_i c_i(t)
$$
\n(2.9)

Zpravidla se jedná o soustavu m+1 diferenciálních rovnic, pro jejíž úplné řešení bývá nezbytné použití numerických metod. Dále bude uvedeno obecné řešení pro skokovou změnu reaktivity v reaktoru nulového výkonu. Toto obecné řešení lze použít pro řešení numerickými metodami. Uvažujme nyní rektor, který pracuje dostatečně dlouhou dobu v ustáleném stavu, jeho reaktivita je tedy rovna 0. Nechť v čase t=0 dojde ke skokové změně reaktivity na konstantní hodnotu ρ, pak bude platit [\[2\]:](#page-52-1)

$$
\frac{\tilde{Q}(s)}{Q_0} = \frac{\Lambda + \sum_{i=1}^{m} \frac{\beta_i}{s + \lambda_i}}{s\left(\Lambda + \sum_{i=1}^{m} \frac{\beta_i}{s + \lambda_i}\right) - \rho}
$$
(2.10)

Nejdříve bude třeba určit nové hodnoty kořenů sn, které se určí jako hodnoty kořenů polynomu ve jmenovateli a budou záviset na hodnotě ρ. Kořeny s<sub>n</sub> tedy budou určeny rovnicí [\[2\]:](#page-52-1)

$$
s\left(A + \sum_{i=1}^{m} \frac{\beta_i}{s + \lambda_i}\right) = \rho \tag{2.11}
$$

Grafické řešení této rovnice je zobrazeno v Grafu 1.

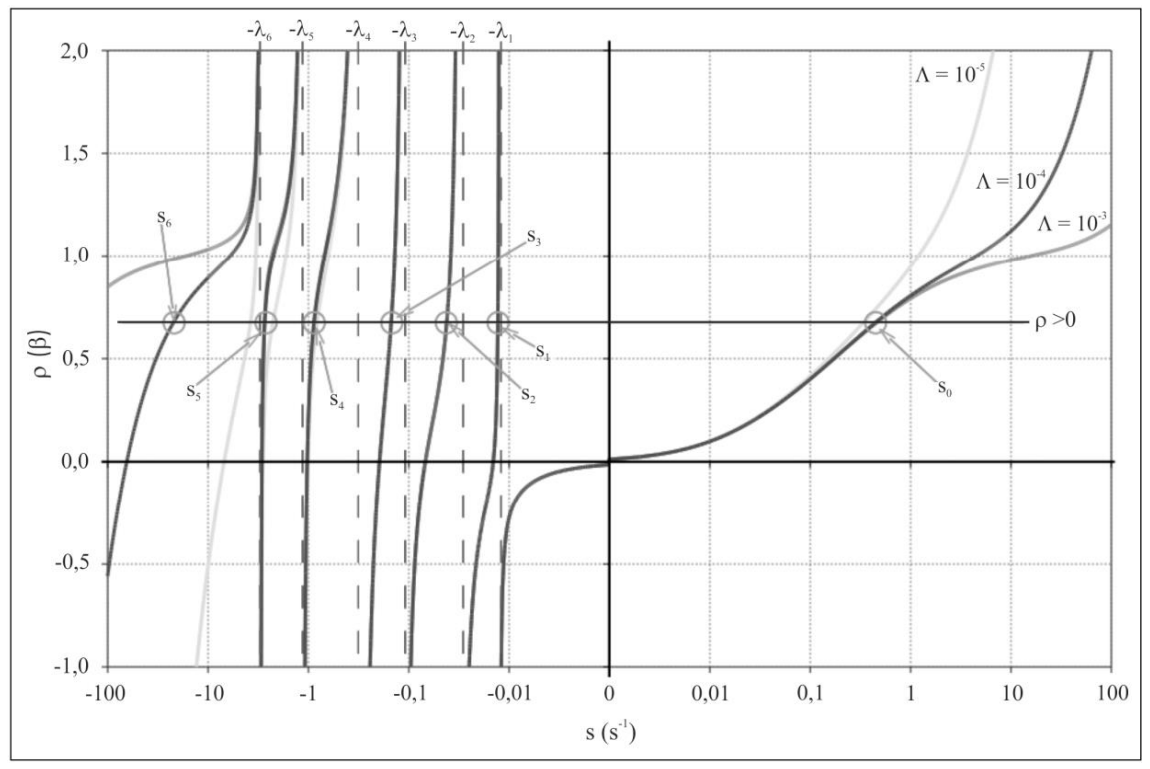

*Graf 1: Grafické řešení rovnice (2.11) pro konstantní hodnotu reaktivity ρ a různé hodnoty Λ [\[4\]](#page-52-2)*

S takto určenými kořeny s<sub>n</sub> je poté možné dopočítat nové hodnoty konstant  $A_n$ , které jsou určeny vztahem [\[2\]:](#page-52-1)

$$
A_n = \frac{\Lambda + \sum_{i=1}^m \frac{\beta_i}{s + \lambda_i}}{\Lambda + \sum_{i=1}^m \frac{\lambda_i \beta_i}{(s + \lambda_i)^2}}
$$
(2.12)

Pro odezvu rektoru pak bude platit [\[2\]:](#page-52-1)

$$
\frac{Q(t)}{Q_0} = \sum_{n=0}^{m} A_n e^{s_n t}
$$
 (2.13)

Úlohu hledání odezvy reaktoru na skokové změny reaktivity je možné zjednodušit, pokud místo m skupin zpožděných neutronů bude uvažována pouze 1 skupina, jejíž střední doba života  $\bar{\tau}$  bude rovna střední době života zpožděných neutronů ze všech skupin [\[2\]:](#page-52-1)

$$
\bar{\tau} = \frac{1}{\beta} \sum_{i=1}^{m} \frac{\beta_i}{\lambda_i}
$$
\n(2.14)

Následně je možné určit jednotnou rozpadovou konstantu λ:

$$
\lambda = \frac{1}{\bar{\tau}}\tag{2.15}
$$

Pro určení kořenů *s<sup>n</sup>* a konstant *A<sup>n</sup>* je možné použít vztahy popsané dříve v této kapitole s tím, že m=1. Výsledkem budou kořeny *s<sup>0</sup>* a *s<sup>1</sup>* a konstanty *A<sup>0</sup>* a *A1*. Časový průběh tepelného výkonu reaktoru pak bude dán vztahem [\[2\]:](#page-52-1)

$$
Q(t) = Q_0(A_0 e^{s_0 t} + A_1 e^{s_1 t})
$$
\n(2.16)

Ukázka průběhu odezvy nulového reaktoru na kladnou skokovou změnu reaktivity je zobrazena v Grafu 2. Z grafu je patrné, že bezprostředně po skoku, ke kterému došlo v čase 0 s, dochází k prudkému nárůstu výkonu. Doba tohoto prudkého nárůstu řádově odpovídá střední době života okamžitých neutronů [\[2\].](#page-52-1) Vzhledem k tomu, že střední doba života okamžitých neutronů u reaktoru VR-1 činí 4,98·10-5 s [\[4\],](#page-52-2) lze předpokládat, že se tento skok ve výkonu projeví během první sekundy od skokové změny reaktivity. Po určité době se začne projevovat efekt zpožděných neutronů a nárůst výkonu se zpomalí. [\[2\]](#page-52-1)

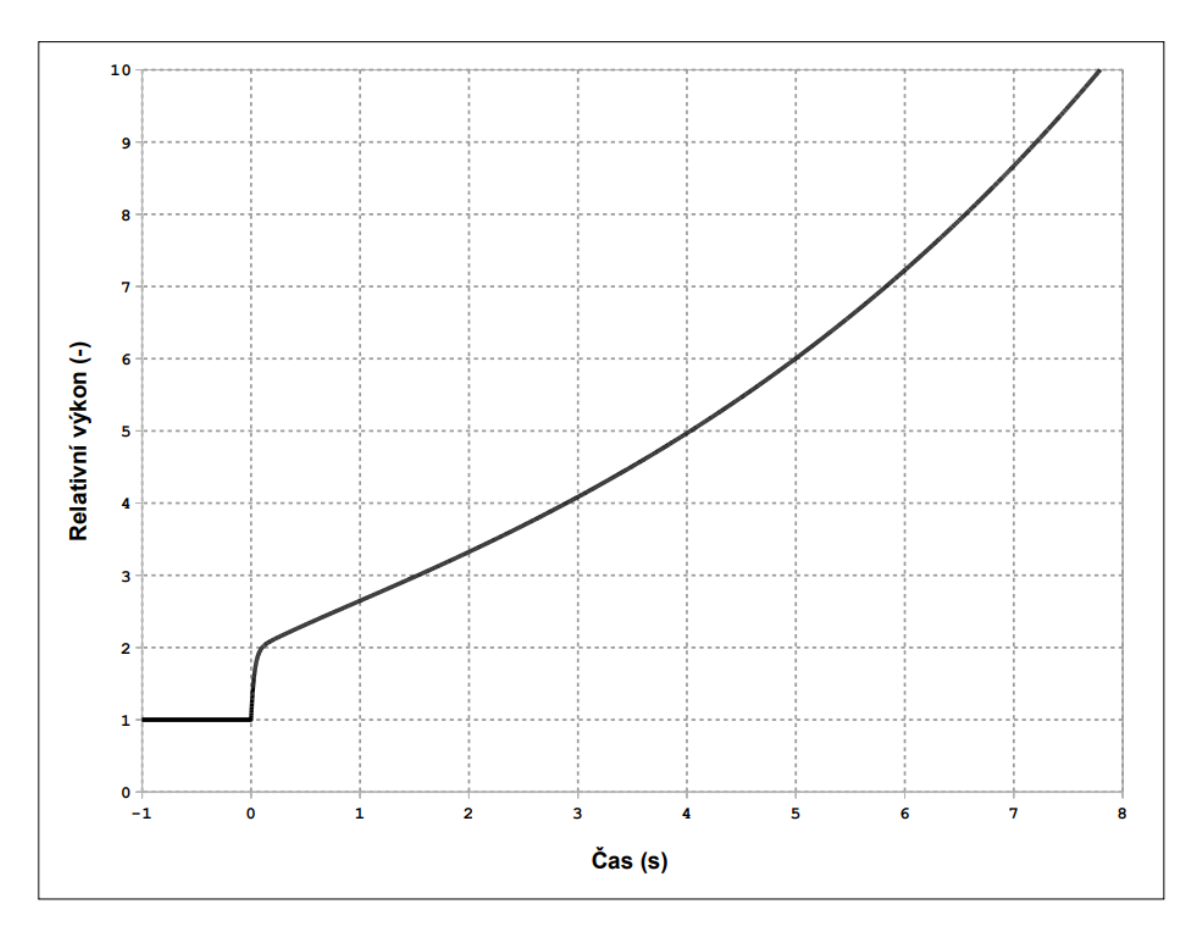

*Graf 2: Průběh odezvy nulového rektoru na kladnou skokovou změnu reaktivity [\[4\]](#page-52-2)*

## <span id="page-21-0"></span>3 Výpočetní kód Serpent

Serpent je výpočetní kód určený k výpočtům transportu fotonů a neutronů pro použití v reaktorové fyzice. Serpent byl vyvinut centrem VTT Technical Research Centre of Finland. Vývoj začal v roce 2004 a první verze byla vydána v roce 2008. Od té doby je kód neustále rozvíjen a zdokonalován. V době psaní této práce je k dispozici verze 2.2.0. [\[5\]](#page-52-5)

V kódu Serpent je možné vytvořit 3D model příslušného zkoumaného systému, např. jaderného reaktoru, s detailním definováním stavby jednotlivých částí včetně použitých materiálů. K modelování se využívá tzv. "universe-based geometry", kdy je modelovaný systém rozložen na elementární části. Každá z těchto částí je pak modelována zvlášť ve svém vlastním nekonečném prostoru (vesmíru), prostřednictvím jednotlivých buněk, které tvoří ohraničenou oblast v rámci tohoto vesmíru. Této buňce je přiřazen materiál, kterým je tvořena, a díky propojení s knihovnami jaderných dat se automaticky každému materiálu přiřadí jeho fyzikální vlastnosti, jako jsou hustoty, účinné průřezy apod.. Kromě konkrétního materiálu mohou být do buněk vkládány také materiálové směsi, libovolné další vesmíry nebo mohou být ponechány prázdné. Tyto vesmíry mohou být poté vloženy do virtuální mříže s přesně definovanými rozměry. Díky tomu se vymezí hranice jednotlivých vesmírů a určí se uložení elementárních součástí. Tím vzniká jeden velký vesmír, který již představuje výsledný 3D model zkoumaného systému, na kterém mohou být prováděny požadované simulace. Mezi nejnovější rozšíření kódu Serpent patří dynamický modul, který umožňuje výpočty reaktorové kinetiky a dynamiky prostřednictvím časově závislých simulací. [\[6\]](#page-52-6)

Ověřováním výsledků dynamických simulací kódu Serpent se zabývá článek [\[7\].](#page-52-7) V rámci výzkumu popsaného v článku byl pomocí kódu Serpent nejdříve simulován rychlý systém kulového tvaru s reflektorem z přírodního uranu a externím zdrojem neutronů ve středu reaktoru. V závislosti na tloušťce reflektoru byl uvažován podkritický, kritický a nadkritický systém. V rámci simulace byl zkoumán vývoj neutronové populace během prvních 400 ns. Výsledky z kódu Serpent byly poté porovnány s kódem MCNP5, který také umožňuje provádět dynamické výpočty. Následně byl zkoumán tepelný systém v podobě válcové nádoby s roztokem dusičnanu uranu a zdrojem neutronů. V závislosti na povrchu nádoby byl opět uvažován podkritický, kritický a nadkritický systém. Zde byl simulován vývoj počtu neutronů během 3 ms a výsledky opět byly porovnány s výsledky z kódu MCNP5. Porovnání výsledků dynamického modulu kódu Serpent s výsledky z kódu MCNP5 vykazuje velmi dobrou shodu.

Problematikou výpočtů reaktorové kinetiky s využitím dynamického modulu kódu Serpent se zabývá článek [\[8\].](#page-52-8) Autoři v tomto článku pomocí kódu Serpent simulovali pád řídící tyče do aktivní zóny jaderného reaktoru nulového výkonu VR-1 za účelem určení váhy tyče metodou rod drop. V rámci simulací byla zkoumána odezva reaktoru, konkrétně vliv na relativní neutronovou populaci a relativní diferenci. Pomocí reaktimetru byla data následně přepočítána na změnu reaktivity v reaktoru v závislosti na čase. Simulace byly provedeny pro knihovny jaderných dat ENDF/B-VIII.0 a JEFF3.3. Simulovaný experiment byl poté proveden na jaderném reaktoru VR-1. Jako třetí přístup k ověření dat byl použit výpočet pomocí soustavy bodových kinetických rovnic, kdy parametry *β<sup>i</sup>* a *λ<sup>i</sup>* byly opět brány z knihoven jaderných dat ENDF a JEFF. Výsledky z těchto tří metod byly následně porovnány. V rámci výzkumu bylo zjištěno, že výsledky ze Serpentu odpovídají výsledkům získaným z bodových kinetických rovnic i experimentálně získaným datům. Serpent kód tedy lze použít pro výpočet odezvy reaktoru na pád řídící tyče do aktivní zóny. Dále bylo zjištěno, že pokud se data použijí pro určení váhy řídící tyče, dochází zde již k rozdílům. Toto je způsobeno použitím rozdílných knihoven jaderných dat, které se liší v uváděných parametrech zpožděných neutronů.

Podobnou aplikaci kódu Serpentu je možné dohledat v článku [\[9\].](#page-52-9) V tomto případě bylo cílem výzkumu určit s použitím kódu Serpent váhu řídících tyčí pomocí metody rod drop u reaktoru CEFR (China Experimental Fast Reactor). Jedná se o rychlý sodíkem chlazený reaktor, který je regulován pomocí osmi regulačních tyčí. Pro každou z těchto tyčí byla provedena příslušná simulace a byla získána data odezvy reaktoru. Data získaná ze simulací byla následně ověřena na reaktoru CEFR, kde byly určeny váhy regulačních tyčí metodou rod drop. Odezva reaktoru vykazovala velmi dobrou shodu s výsledky simulací.

Na experimentální ověření simulací v kódu Serpent se také zaměřuje článek [\[10\],](#page-52-10) kde byly pomocí kódu Serpent simulovány vybrané experimenty ze série SPERT (Special Power Excursion Reactor Tests). Jednalo se o sérii experimentů na tepelných reaktorech s palivem tvořeným UO<sub>2</sub>. V rámci experimentů byly mimo jiné určeny pomocí simulací v kódu Serpent závislosti periody reaktoru a koeficientu násobení na poloze řídící tyče. Dále byla určována kalibrační křivka tyče a její váha. Na závěr byla určena odezva reaktoru na rychlé zasunutí řídící tyče do reaktoru, kdy akcelerace zasouvání tyče činila 5080 cm/s<sup>2</sup> . Z výsledků experimentů vyplývá, že výsledky simulací odpovídají experimentálním datům.

Odezvou reaktoru na změny geometrie se také zabýval článek [\[11\].](#page-52-11) Výzkum proběhl na reaktoru nulového výkonu GIACINT moderovaném vodou. Kolektiv autorů zde nejdříve zkoumal odezvu reaktoru na různé konstantní rychlosti zasouvaní regulačních tyčí. Následně proběhlo rychlé vstřelení regulační tyče do reaktoru, kdy byla tyč na počátku urychlena pomocí pružiny a dále padala volným pádem. V poslední části experimentu se autoři zabývali odezvou reaktoru na různé rychlosti vypouštění vody z reaktorové nádoby při konstantní poloze tyčí. Všechny zkoumané situace byly následně simulovány pomocí kódu Serpent a data byla porovnána. V rámci výzkumu byla zjištěna shoda mezi experimentálními daty a daty ze simulace. Shoda při experimentech s regulačními tyčemi byla mírně vyšší, než u experimentů s vypouštěním reaktorové nádoby. Tento rozdíl byl však způsoben zhoršenou účinností detektorů mimo moderující prostředí. Na závěr byla data ze Serpentu porovnána s daty získanými z programu MCNP a bylo zjištěno, že jsou ve vynikající shodě.

Článe[k \[12\]](#page-52-12) se zabývá použitím kódu Serpent k vytvoření detailního 3D modelu italského jaderného reaktoru TRIGA Mark II. TRIGA je výzkumný reaktor bazénového typu chlazený a částečně moderovaný lehkou vodou. Maximálním výkon reaktoru činí 250 kW a je regulován pomocí tří regulačních tyčí. 3D model byl podroben kinetickým benchmark testům a získaná data byla následně porovnána s experimentálními daty a s výsledky simulací MCNP. Benchmark test zahrnoval mimo jiné i stanovení kalibračních křivek a váhy regulačních tyčí. Z výsledků vyplynulo, že průběhy kalibračních křivek získaných pomocí Serpentu dosahují dobré shody s experimentálními daty. Rovněž váhy dvou ze tří regulačních tyčí odpovídaly experimentálním datům. Váha třetí tyče pak byla pomocí Serpentu určena s 10% přesností. Na závěr testů byly pomocí Serpentu simulovány kritické experimenty pro nízký výkon (10 W) a maximální výkon (250 W). Za účelem nalezení kritické konfigurace bylo otestováno 26 různých konfigurací poloh regulačních tyčí pro nízký výkon a 4 konfigurace pro maximální výkon. Výsledky byly následně porovnány s daty získanými kódem MCNP a ukázalo se, že výsledky jsou navzájem plně kompatibilní s průměrným rozdílem reaktivity 0,06 βef.

#### <span id="page-23-0"></span>3.1 Výpočetní metoda Monte Carlo

Kód Serpent využívá metody Monte Carlo, která je založena na statistickém a pravděpodobnostním přístupu k řešení úloh. Za tímto účelem je na základě charakteristik dané úlohy sestavena vhodná náhodná veličina *X*. Následně je prostřednictvím generátoru náhodných čísel nasimulováno n náhodných pokusů ze kterých získáme hodnoty náhodné veličiny *X1*, …, *Xn*. Takto získané hodnoty pak tvoří výběr náhodné veličiny *X*, ze kterého je určen výběrový průměr  $\bar{X}$ , který představuje výsledek úlohy [\[13\]:](#page-53-1)

$$
\bar{X} = \frac{1}{n} \sum_{i=1}^{n} X_i
$$
\n(3.1)

Přesnost daného výsledku je pak možné určit pomocí směrodatné odchylky *σ*, která se v tomto případě určí pomocí výběrového rozptylu *s 2* [\[13\]:](#page-53-1)

$$
s^{2} = \frac{1}{n-1} \sum_{1=1}^{n} (X_{i} - \bar{X})^{2}
$$
 (3.2)

$$
\sigma = \sqrt{s^2} \tag{3.3}
$$

Je zřejmé, že přesnost výsledku se bude s počtem iterací zvyšovat, nicméně bude také stoupat výpočetní náročnost celé simulace. Konkrétní počet iterací je tak nutné vhodně zvolit podle dané úlohy. Právě vysoká výpočetní náročnost je pak hlavní nevýhodou kódů využívajících Monte Carlo. Z tohoto důvodu je nutné využití výpočetních serverů. [\[13\]](#page-53-1)

#### <span id="page-24-0"></span>3.2 Kritické výpočty pomocí metody Monte Carlo

Pomocí metody Monte Carlo je možné velmi efektivně nalézt řešení neutronové transportní rovnice, a to bez nutnosti jejího přímého řešení. Díky tomu, že pohyb částic je náhodný jev, je možné k němu využít stochastického přístupu, kterého tato metoda využívá. Pro provedení vhodných simulací stačí znát vlastnosti prostředí, konkrétně materiálové rozložení a příslušné účinné průřezy. Jedna iterace simulace se skládá z několika kroků, které jsou shrnuty v následujících podkapitolách. Veškeré kroky budou ukázány na 1D systému, nicméně tento postup je analogický i pro 2D a 3D systémy, jen se zohledněním více dimenzí v některých krocích.

Na začátku simulace je třeba vygenerovat zdrojové neutrony v systému. Úskalí tohoto kroku však spočívá v tom, že na počátku úlohy neznáme distribuci zdrojových neutronů v systému, je proto nezbytné provést počáteční odhad. Při vhodně zvoleném odhadu bude metoda Monte Carlo rychleji konvergovat ke hledanému řešení a ušetří se tak výpočetní výkon, nicméně metoda bude časem konvergovat ke hledanému řešení vždy. V rámci vyhodnocení simulace se vynechává prvních n kroků (přesný počet závisí na typu úlohy), kdy se konvergence metody ještě plně neprojeví, a mohlo by tak docházet ke zkreslení výsledků. Nejjednodušší příklad počáteční distribuce je plochá distribuce, kdy jsou neutrony uniformě rozmístěny po celém systému. [\[14\]](#page-53-2)

Nechť je nyní uvažován 1D systém na oblasti [a, b] a náhodná veličina, kterou je náhodné číslo *ρ* s uniformním rozdělením na intervalu [0, 1]. Pak k uniformní distribuci počátečních neutronů v systému poslouží funkce [\[14\]:](#page-53-2)

$$
f(\rho) = a + (b - a)\rho \tag{3.4}
$$

Nyní je třeba určit, jakou dráhu neutrony urazí. Zde bude zvolen opět pravděpodobnostní přístup, konkrétně pravděpodobnost, s jakou neutron během svého života urazí dráhu o velikosti s. Za předpokladu znalosti vlastnosti prostředí je možné psát [\[14\]:](#page-53-2)

$$
P(X = s) = \Sigma_t \exp(-\Sigma_t s) \tag{3.5}
$$

Poté je možné určit pravděpodobnost, že neutron urazí vzdálenost, která bude menší nebo rovna *s* [\[14\]:](#page-53-2)

$$
P(X \le s) = \int_0^s \Sigma_t \exp(-\Sigma_t s) dx = 1 - \exp(-\Sigma_t s) \tag{3.6}
$$

Vzhledem k tomu, jak byla na začátku definována náhodná proměnná ρ, konkrétně že náleží intervalu [0, 1], bude použita k určení pravděpodobnosti [\[14\]:](#page-53-2)

$$
\rho = 1 - \exp(-\Sigma_t s) \tag{3.7}
$$

Ze vztahu je možné vyjádřit *s(ρ)* a získat tak pravděpodobnostní vztah pro maximální dráhu neutronu [\[14\]:](#page-53-2)

$$
s = -\frac{1}{\Sigma_t} \ln \left( 1 - \rho \right) \tag{3.8}
$$

Pokud dojde k rozptylu nebo štěpení, změní se i směr dráhy neutronu. V případě jednorozměrného systému se nové souřadnice neutronu určí jako [\[14\]:](#page-53-2)

$$
x = x_0 + s \cos \phi \tag{3.9}
$$

Kde x<sub>0</sub> je souřadnice, kde došlo k rozptylu, nebo srážce, a úhel φ je úhel, o který se neutron vychýlil vůči trase neutronu před srážkou.

Vzhledem k tomu, že úhel ϕ může být libovolný, bude cos(ϕ) nabývat hodnot z intervalu [-1, 1]. Tento fakt je pak třeba opět zohlednit s využitím náhodné proměnné ρ a přistupovat k hodnotě cos(ϕ) z pravděpodobnostního hlediska [\[14\]:](#page-53-2)

$$
\cos \phi = 2\rho - 1 \tag{3.10}
$$

$$
x = x_0 + s(2\rho - 1) \tag{3.11}
$$

Pokud neutron urazí určenou dráhu s a stále zůstává v systému, nastává interakce s prostředím, přičemž existují 3 možnosti, jak bude interakce probíhat: rozptyl, záchyt a štěpení. Ke každému typu interakce jsou dány příslušné makroskopické účinné průřezy *Σs*, *Σc*, *Σf*, jejichž součet je roven totálnímu makroskopickému účinnému průřezu *Σt*. Pravděpodobnost, že nastane příslušný jev, je rovna podílu příslušného makroskopického účinného průřezu a totálního makroskopického účinného průřezu, tedy  $P_{\rm s} = \frac{\Sigma_{\rm s}}{r_{\rm s}}$  $\frac{2s}{\Sigma_t}$ a obdobně lze postupovat pro *P<sup>c</sup>* a *Pf*.

Pokud dojde k rozptylu, bude v rámci simulace určena nová dráha s. Jestliže bude neutron zachycen, bude v následující iteraci vygenerován zcela nový neutron bez jakékoliv vazby na absorbovanou částici. V případě štěpení pak bude určen počet uvolněných štěpných neutronů a místo jejich vzniku bude v následující iteraci bráno jako jejich výchozí pozice. [\[14\]](#page-53-2)

Na základě simulací dráhy a interakcí neutronů je nyní možné v rámci každé iterace určit efektivní koeficient násobení v systému. K určení koeficientu lze přistupovat dvěma přístupy. První přístup vychází přímo z provedené simulace a využívá následující vztah [\[14\]:](#page-53-2)

$$
k_i = \frac{počet štěpných neutronů uvolněných během i – té iterace}{počet netronů na počátku i – té iterace}
$$
 (3.12)

Pokud v systému dojde ke štěpení, určí se počet uvolněných štěpných neutronů pomocí náhodné proměnné *ρ* [\[14\]:](#page-53-2)

$$
n_f = \lfloor \nu + \rho \rfloor \tag{3.13}
$$

Druhý způsob je založen na statistickém principu, kdy se pro určení koeficientu násobení *k<sup>i</sup>* využívá odhad počtu uvolněných štěpných neutronů v i-té iteraci [\[14\]:](#page-53-2)

$$
k_i = \frac{očekávaný počet štěpných neutronů uvolněných během i – té iteracepočet netronů na počátku i – té iterace
$$
 (3.14)

Způsobů, jak tento odhad provést je více. První z nich je založen na délkách drah letu neutronů v i-té iteraci [\[14\]:](#page-53-2)

$$
k_i = \frac{1}{N_{0i}} \sum_{dr \land hy} s v \Sigma_s \tag{3.15}
$$

Kde *N0i* je počet neutronů na počátku i-té iterace.

Druhý přístup zohledňuje absorpční reakce, které v dané iteraci proběhnou [\[14\]:](#page-53-2)

$$
k_i = \frac{1}{N_{0i}} \sum_{absorpec} v \frac{\Sigma_f}{\Sigma_a}
$$
 (3.16)

Třetí způsob pak vychází z celkového počtu srážek neutronů s jádry atomů okolního prostředí během i-tého cyklu [\[14\]:](#page-53-2)

$$
k_i = \frac{1}{N_{0i}} \sum_{sr \land \check{z} \neq y} \nu \frac{\Sigma_f}{\Sigma_t}
$$
 (3.17)

Vzhledem k tomu, že tento způsob odhadu zohledňuje přímo počet srážek, jedná se o nejpřesnější z uvedených odhadů. Počet nově uvolněných štěpných neutronů z každé takové srážky je pak určen vztahem [\[14\]:](#page-53-2)

$$
n_f = \left\lfloor v \frac{\Sigma_f}{\Sigma_t} + \rho \right\rfloor \tag{3.18}
$$

Sečtením všech takto uvolněných štěpných neutronů lze získat počet štěpných neutronů na počátku následující iterace. [\[14\]](#page-53-2)

Je patrné, že velikost chyby *Δk* při výpočtu efektivního koeficientu násobení pomocí metody Monte Carlo bude záviset na celkovém počtu simulovaných neutronů v jedné generaci N. Tuto závislost je možné popsat funkcí [\[15\]:](#page-53-3)

$$
\Delta k = \frac{10}{N} \, [\%]
$$
\n
$$
\tag{3.19}
$$

Pro dosažení chyby  $\Delta k \leq 0.01$  % je tedy nutné simulaci provést alespoň s 1000 neutrony v jedné iteraci.

Při stanovení celkového počtu štěpných reakcí *R* během jedné iterace pro velikost chyby *ΔR* platí [\[15\]:](#page-53-3)

$$
\Delta R = \frac{1000}{N} \, [\%]
$$
\n(3.20)

Aby byla velikost chyby *ΔR* pod 0,1 %, je nezbytné uvažovat v jednom cyklu alespoň 10000 neutronů. Z tohoto důvodu je pak 10000 neutronů na cyklus doporučováno jako minimum pro kritické výpočty metodou Monte Carlo. Pro simulace rozsáhlých a složitých 3D systémů, jakými jsou jaderné reaktory, je pak nezbytné uvažovat 100000 a více neutronů na cyklus. [\[16\]](#page-53-4)

#### <span id="page-27-0"></span>3.3 3D výpočty reaktorové kinetiky

Na začátku simulace v kódu Serpent je třeba mít zadefinovaný 3D model zkoumaného systému. Samotný výpočet se pak skládá ze dvou částí – prekurzorového a časově závislého výpočtu. Prekurzorový výpočet je třeba provést jako první a jeho výstupem je prekurzorová distribuce, která obsahuje prostorové rozložení hustoty prekurzorů zpožděných neutronů v systému. V závislosti na požadované přesnosti a výpočetní náročnosti je zvolen počet simulovaných neutronů a počet cyklů. Prekurzorový výpočet neobsahuje časovou závislost a vztahuje se jen k momentu spuštění časově závislého výpočtu. Jeden prekurzorový výpočet je pak možné využít pro více časově závislých simulací, pokud počáteční geometrie a vlastnosti systému jsou stále stejné. S takto získanými prekurzorovými soubory je možné přejít ke druhé části výpočtu, která zahrnuje časovou simulaci. Při přípravě časově závislé simulace je třeba do systému doplnit časové struktury pro chod simulace a záznamu hodnot na detektorech. Každá z těchto struktur zahrnuje časový krok mezi jednotlivými záznamy a počáteční a koncový čas.

Pokud během simulace dojde ke změně geometrie systému, je možné využít některé z prostorových transformací, které jsou aplikovány na požadované objekty v modelu systému. K dispozici jsou tři typy transformací. Prvním je transformace typu skok, která vyvolá okamžitou změnu polohy. Druhý typ transformace zohledňuje rychlost pohybu dané komponenty a třetí typ transformace zahrnuje i zrychlení. Při použití transformací druhého a třetího typu pro větší změny geometrie je vhodné pro získání vyšší přesnosti tento přechod rozdělit do více kroků, které na sebe budou navazovat.

Údaje o systému v jednotlivých časech se sbírají pomocí detektorů, které se definují do zkoumaného 3D modelu. Je možné zadefinovat jen obecné detektory, které budou na zkoumaný systém nahlížet jako na bod, a měřit celkovou neutronovou populaci. Serpent kód ale také umožňuje tvorbu velice sofistikovaných detektorů umístěných na konkrétní pozici v systému, vlastními fyzickými rozměry a přesně daným typem reakce, který se k detekci využívá. [\[5\]](#page-52-5)

Kompletní přehled všech příkazů a funkcí v kódu Serpent je možné dohledat v [\[6\]](#page-52-6) nebo na oficiálních stránkách Serpentu [\[5\].](#page-52-5) Příkazy a funkce použité v praktické práci této práce budou uvedeny v kapitole 4.

# <span id="page-28-0"></span>4 Metodika měření a výpočtů v kódu Serpent odezvy reaktoru na skokovou změnu reaktivity

#### <span id="page-28-1"></span>4.1 Měření odezvy reaktoru na skokovou změnu reaktivity

Měření odezvy reaktoru na skokovou změnu reaktivity probíhalo na jaderném reaktoru VR-1. Jedná se o bazénový jaderný reaktor nulového výkonu, který je chlazen a moderován lehkou demineralizovanou vodou. Palivo reaktoru je tvořeno směsí Al a UO<sub>2</sub> s 19,7% obohacením <sup>235</sup>U. Nominální tepelný výkon činí 100 W a krátkodobě může být navýšen až na 500 W. Při dosažení maximálního výkonu hustota toku neutronů v centru aktivní zóny činí 10<sup>10</sup> cm<sup>-2</sup>.s<sup>-1</sup>. Reaktor je vybaven třemi bezpečnostními tyčemi, dvěma regulačními tyčemi a jednou experimentální tyčí. Provozní měření výkonu reaktoru probíhá pomocí 4 detektorů rozmístěných po krajích aktivní zóny. Reaktor je také vybaven kompenzovanou proudovou komorou (LCM), která je velice přesná při detekci neutronů, a nedochází při ní k ovlivnění gama zářením. LCM se nachází na pozici A8. Schéma aktivní zóny reaktoru VR-1 je uvedeno na Obrázku 1. [\[17\]](#page-53-5)

Pro vyvolání skokové změny reaktivity bylo použito zařízení nazývané Hopík, které slouží ke studiu dynamiky reaktoru a nachází se v kanálu C5. Toto zařízení je tvořeno vertikálním kanálem, ve kterém je umístěno pouzdro s kadmiovým absorbátorem. Kadmiový absorbátor v pouzdře je tvořen plechem o tloušťce 0,6 mm a má tvar dutého válce o výšce 10 mm, vnitřní poloměr je 1,9 mm a vnější poloměr činí 2,5 mm. Polohu pouzdra absorbátoru v kanálu je možné v průběhu experimentu měnit pomocí pneumatického pohonu, což následně vyvolává změny reaktivity. Zařízení umožňuje několik různých režimů pro změnu polohy. Pro potřeby tohoto experimentu byl použit režim skok, což odpovídá nejrychlejší možné změně polohy. [\[4\]](#page-52-2) Pro další potřeby této práce nebyla přesná rychlost pohybu Hopíku podstatná a bylo uvažováno, že ke změně polohy kadmiového absorbátoru došlo okamžitě.

Před začátkem měření byly do kanálů na pozicích B5 a C2 zavedeny heliové detektory 05NH1 do výšky středu aktivní zóny. Pozice B5 byla zvolena proto, že se nachází přímo vedle kanálu s Hopíkem, zatímco pozice C2 byla volena tak, aby se detektor nacházel na kraji aktivní zóny a bylo možné se na aktivní zónu dívat jako na bod. Tyto detektory byly následně připojeny k analyzátorům EMK310. Pro měření odezvy reaktoru byly také využity detektory provozního měření výkonu a kompenzovaná proudová komora. Výchozí poloha kadmiového absorbátoru v zařízení Hopík byla nastavena na 332 mm (na zařízení označeno jako střední poloha) ode dna aktivní zóny (dolní poloha). Následně byl reaktor v automatickém režimu uveden do kritického stavu o výkonu 3,4E4. Regulační tyč R1 byla na pozici 431 mm ode dna aktivní zóny, R2 se nacházela v 680 mm a regulační tyč E1 se nacházela v poloze 337 mm.

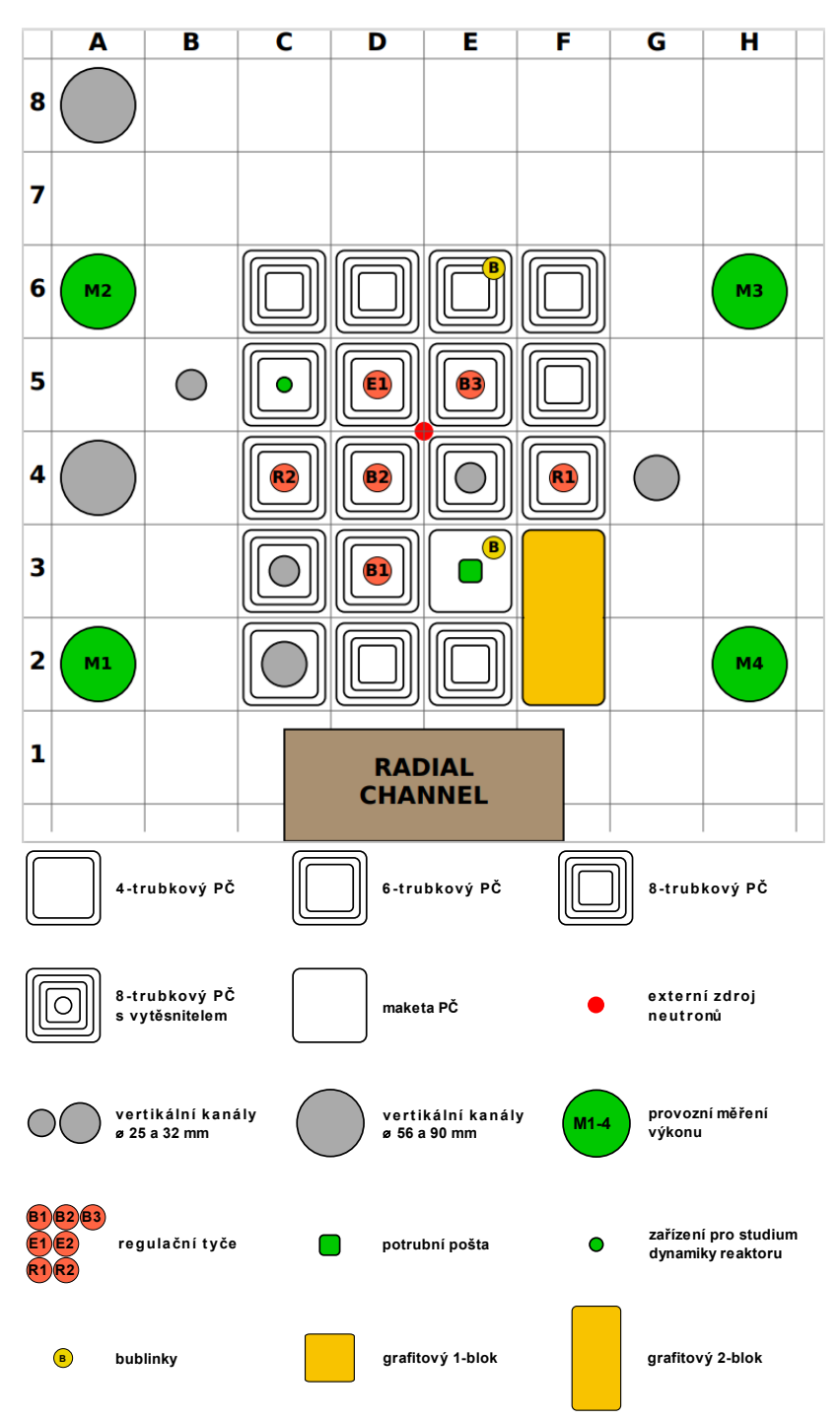

*Obrázek 1: Schéma aktivní zóny reaktoru VR-1 [\[18\]](#page-53-0)*

Na začátku měření byl reaktor přepnut do ručního režimu, aby regulační tyče  nezasahovaly do průběhu experimentu, a analyzátory EMK310 byly spuštěny v režimu MCS. Následně byl na zařízení Hopík spuštěn skok pouzdra s kadmiovým absorbátorem do středu aktivní zóny. Po cca 200 s bylo měření ukončeno, kadmiový absorbátor v zařízení Hopík byl navrácen do výchozí pozice a reaktor byl přepnut do automatického režimu, aby byly vykompenzovány změny reaktivity a opět nastal kritický stav. Následně bylo celé měření znovu zopakováno, jen s tím rozdílem, že při druhé skokové změně reaktivity počáteční výkon reaktoru činil 1,0E5. Poloha regulační tyče R1 činila 431,5 mm.

#### <span id="page-30-0"></span>4.2 Výpočet odezvy reaktoru na skokovou změnu reaktivity kódem Serpent

Veškeré výpočty v kódu Serpent byly prováděny na školních serverech Katedry jaderných reaktorů FJFI ČVUT v Praze. K výpočtům byl využit kód Serpent ve verzi 2.2.1. Pro simulace byla zvolena knihovna jaderných dat JEFF3.3. Pro lepší názornost bude v této kapitole použit font Lucida Console pro odlišení částí textu obsahujících použitou syntaxi kódu Serpent.

#### <span id="page-30-1"></span>4.2.1 Příprava 3D modelu reaktoru VR-1

V kódu Serpent byl použit model reaktoru VR-1, který odpovídal prostorovému uspořádání reaktoru VR-1 v době experimentu. Tento model byl připraven Katedrou jaderných reaktorů FJFI ČVUT v Praze a následně v něm byly provedeny určité změny za účelem simulace našeho experimentu. Tento model čerpá z knihovny jaderných dat JEFF-3.3, která uvažuje 8 grup neutronů.

Nejdříve bylo nutné zavést do modelu reaktoru kadmiový absorbátor Hopíku, který se na začátku experimentu nacházel ve vzduchovém kanálu na pozici C5 ve výšce 332 mm nad středem aktivní zóny. K tomu byly definovány válcové plochy, které odpovídají vnitřní a vnější ploše kadmiového absorbátoru:

```
surf Hop1 cyl 0.0 0.0 0.25 33.2 34.2 % vnější tvar kadmiového 
absorbátoru
surf Hop2 cyl 0.0 0.0 0.19 33.2 34.2 % vnitřní tvar kadmiového 
absorbátoru
```
Zbývající části Hopíku, jako například pouzdro okolo kadmiového absorbátoru, byly zanedbány, neboť jejich vliv na simulaci by byl minimální. S pomocí těchto ploch bylo následně zařízení Hopík zaneseno do vzduchového kanálu na poloze C5, který byl v původním modelu tvořen buňkou 34.61.94 a definován plochami C12.1 (vnější plocha trubky kanálu) a C12.2 (vnitřní plocha trubky kanálu):

```
cell 34.61.94 35 fill 34.Channel-12 -C12.1 %vnější ohraničení kanálu
cell 34.Channel-12.1 34.Channel-12 smallchannel -C12.1 C12.2 CSM.z % 
trubka kanálu
cell 34.Channel-12.2 34.Channel-12 air -C12.2 Hop1 CSM.z % kanál 
naplněný vzduchem - okolo Hopíku
cell 34.Channel-12.3 34.Channel-12 water -C12.1 -CSM.z % oblast pod 
kanálem
cell 34.Channel-12.4 34.Channel-12 cdlayer Hop2 -Hop1 % Hopík
cell 34.Channel-12.5 34.Channel-12 air -Hop2 % vzduch v Hopíku
```
Následně bylo nutné upravit model reaktoru, aby se co nejvíce blížil kritickému stavu. Kritičnost reaktoru byla upravena pomocí řídící tyče R1. Tato tyč se nachází nejdále od Hopíku, a proto nedojde k narušení prostorového rozložení toku neutronů v okolí Hopíku. Tyč byla v modelu postupně zasouvána s minimálním krokem 0,4 cm a pro každou změnu polohy řídící tyče byla spuštěna simulace v kódu Serpent. Konkrétně bylo zvoleno 80000 neutronů v počáteční generaci a 1000 výpočetních cyklů. K nastavení počtu neutronů slouží následující příkaz:

set pop 80000 1000 200 1.0 100

Když byla zvolena vhodná poloha tyče, bylo třeba model zjednodušit. Konkrétně byl zmenšen poloměr reaktorové nádoby, aby okolo krajních kanálů bylo cca 30 cm vody. Dále byly oříznutím odstraněny některé části rektoru. Tyto úpravy nemají pro výzkum odezvy reaktoru na skokovou změnu reaktivity prakticky žádný vliv, ale vedou ke snížení výpočetního času a lepší stabilitě výpočtu. Horizontální průřez upraveným modelem je uveden na Obrázku 2.

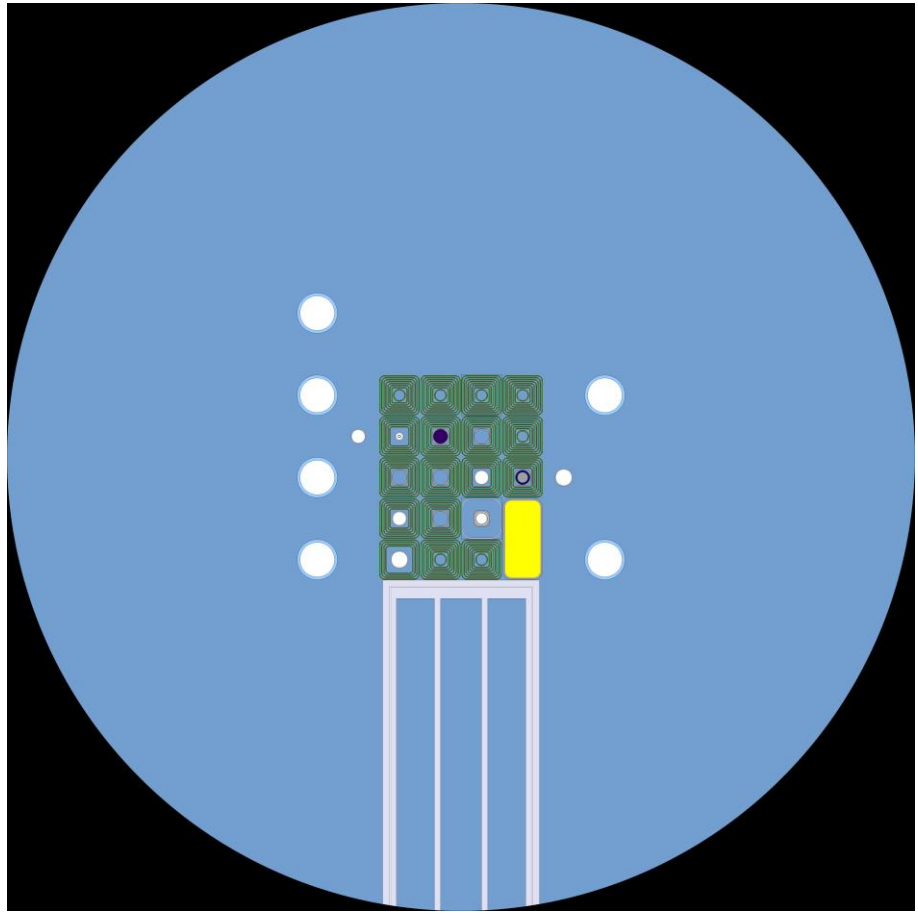

*Obrázek 2: Horizontální řez upraveným modelem reaktoru VR-1 v Serpentu. Řez je veden ve výšce 33,7 cm ode dna aktivní zóny, prochází tedy středem kadmiového absorbátoru*

Na obrázku je možné pozorovat radiální kanál, který vede od stěny reaktorové nádoby k aktivní zóně. Bílé kruhy znázorňují vertikální kanály a čtvercové útvary představují palivové články. Žlutý obdélníkový útvar tvoří grafitový 2-blok.

Když byla geometrie upravena, byl znovu spuštěn výpočet v kódu Serpent s 80000 počátečními neutrony a 1000 výpočetními cykly, aby se ověřilo, že tyto změny neovlivnily efektivní koeficient násobení, a případně upravit polohu tyče R1. Z kontrolního výpočtu vyplynulo, že systém zůstával stále kritický a další úpravy polohy tyče R1 již nebyly třeba.

#### <span id="page-32-0"></span>4.2.2 Prekurzorový výpočet

S takto upraveným modelem reaktoru bylo možné spustit prekurzorový výpočet, kdy byla simulace spuštěna s 800000 počátečními neutrony a bylo provedeno 12000 výpočetních cyklů. Během tohoto výpočtu bylo zaznamenáno prostorové rozložení okamžitých a zpožděných neutronů do zvláštních zdrojových souborů (prekurzorů), které byly využity při výpočtu samotného přechodu (v tomto případě skoku) kadmiového absorbátoru v Hopíku. Ukládání prekurzorů bylo nastaveno pomocí příkazu:

set savesrc "./source" [0.1 1 1 1 1]

Efektivní koeficient násobení na konci prekurzorového výpočtu činil 1,00014, což lze považovat za dostatečně přesný výsledek pro potřeby této práce. Je také třeba zmínit, že vzhledem k tomu, že Serpent spadá mezi Monte Carlo kódy, je třeba vzít v úvahu i určitou chybu. Vzhledem k počtu uvažovaných neutronů a počtu provedených cyklů lze předpokládat, že tato chyba bude dostatečně malá, aby mohla být pro potřeby této práce zanedbána.

#### <span id="page-32-1"></span>4.2.3 Přechodový výpočet

Po dokončení prekurzorového výpočtu bylo možné přejít ke druhé části, která zahrnuje samotný skok kadmiového absorbátoru. Do modelu bylo nejdříve zaneseno propojení na data z prekurzorových výpočtů:

set dynsrc .../source" 1

Dále bylo nutné zadefinovat časovou osu simulace a také časovou osu pro záznam detektorů, tedy počáteční a koncový čas a počet časových kroků. V tomto případě byl zvolen časový interval 200 s. Vzhledem k tomu, že se jednalo skokovou transformaci, byla simulace provedena během jednoho kroku. Časový krok měření na detektorech byl zvolen 1 s.

tme simutime 2 1 0 200 tme dettime 2 200 0 200

Na rozdíl od prekurzorového výpočtu není možné použít příkaz "set pop" pro nastavení neutronové populace, neboť zde využíváme externí zdrojové soubory. Pro výpočet přechodu byla neutronová populace nastavena na 80000000 neutronů rozdělených do 250 iterací. Takto početná neutronová populace ve výsledku simulována nebyla, neboť výpočet byl ukončen při dosažení požadované přesnosti. Příkaz "set pop" proto musel být nahrazen příkazem:

#### set nps 80000000 250 simutime

Následně byly nastaveny následující parametry (Tabulka 3). Hodnoty těchto parametrů byly nastaveny na základě doporučení vedoucího práce za účelem lepší optimalizace a stability výpočtu.

*Tabulka 3: Nastavení parametrů v kódu Serpent*

| <b>Parametr</b> | Hodnota |
|-----------------|---------|
| set nbuf        | 100     |
| set pbuf        | 1000    |
| set outp        |         |
| set memfrac     |         |
| set opti        | 4       |

Dalším krokem byla volba vhodné transformace a její zanesení do modelu. Vzhledem k tomu, že nebyla zohledněna rychlost ani zrychlení, jakými se kadmiový absorbátor přesouval, ale bylo uvažováno, že ke změně polohy došlo okamžitě, postačí v tomto případě využití transformace typu skok. Při této transformaci se zvolí požadovaný objekt a zadá se vektor posunu. Transformaci tak stačilo aplikovat jen na plochy ohraničující kadmiový absorbátor:

trans s Hop1 0 0 -33.2 trans s Hop2 0 0 -33.2

Na závěr byly do modelu doplněny virtuální detektory, které svými charakteristikami i umístěním odpovídaly detektorům použitým během experimentálních měření. Vzhledem k tomu, že v kódu Serpent nelze nadefinovat detektory, které by svými vlastnostmi přesně odpovídaly vlastnostem fyzických detektorů, jako jsou například citlivost, účinnost, mrtvá doba apod., byly místo porovnávání absolutních hodnot naměřených četností zkoumány průběhy odezvy reaktoru na skokovou změnu reaktivity. Díky tomu postačí, když rozměry detektorů v Serpent modelu budou jen přibližné a nemusí přesně odpovídat fyzickým rozměrům detektorů.

Nejdříve byly do modelu vloženy detektory, které na systém nahlížejí jako na bod a měří populaci neutronů, respektive neutronový tok v celém systému v závislosti na čase:

```
det 1 dr -15 void di dettime
det 2 du 0 di dettime
```
Dále byly definovány detektory provozního měření výkonu, které jsou tvořeny štěpnou komorou:

```
det M1 % pozice A2
dx -25.525 -24.525 1
dy -18.375 -17.375 1
dz 10 50 1
dr 18 Uran
di dettime
det M2 % pozice A6
dx -25.525 -24.525 1
dy 10.225 11.225 1
dz 10 50 1
dr 18 Uran
di dettime
```
det M3 % pozice H6 dx 24.525 25.525 1 dy 10.225 11.225 1 dz 10 50 1 dr 18 Uran di dettime det M4 % pozice H2 dx 24.525 25.525 1 dy -18.375 -17.375 1 dz 10 50 1 dr 18 Uran di dettime

Následně byly dodefinovány héliové detektory:

det B5 % pozice B5 dx -18.375 -17.375 1 dy 3.075 4.075 1 dz 28 38 1 dr 103 Helium di dettime% det C2 % pozice c2  $dx -11.225 -10.225$  1 dy -18.375 -17.375 1 dz 28 38 1 dr 103 Helium di dettime

Na závěr byla do modelu zanesena kompenzovaná proudová komora:

det LCM % pozice A8  $dx -25.525 -24.525$  1 dy 24.525 25.525 1 dz 10 50 1 dr 107 Bor di dettime

Seznam všech zadefinovaných detektorů v modelu Serpentu spolu s jejich umístěním je uveden v Tabulce 4.

| Název detektoru  | <b>Pozice</b>  |
|------------------|----------------|
| Detektor 1       | Celý 3D model  |
| Detektor 2       | Celý 3D model  |
| PMV1             | A <sub>2</sub> |
| PMV <sub>2</sub> | A6             |
| PMV3             | H <sub>6</sub> |
| PMV4             | H <sub>2</sub> |
| Héliový detektor | <b>B5</b> a C2 |
|                  | AΧ             |

*Tabulka 4: Seznam zadefinovaných detektorů v Serpent modelu*

S takto upraveným modelem reaktoru již bylo možné provést výpočet skoku absorbátoru. Nevýhodou námi zvoleného typu transformace je, že nelze zadefinovat, kdy ke skoku dojde. Při simulaci tak Serpent automaticky počítá s tím, že ke skoku došlo okamžitě při spuštění simulace, není tak možné zjistit, jak by se systém choval, kdyby ke skoku došlo až později.

Z tohoto důvodu byl výpočet přechodu rozdělen do dvou částí. První část uvažovala jen statický výpočet, obsahovala tedy všechny výše popsané části kromě transformace skoku a zkoumaný časový interval činil 3 s. V rámci snížení výpočetní náročnosti byly také odstraněny veškeré detektory, kromě dvou základních detektorů, které měří populaci neutronů a neutronový tok v celém systému. To umožnilo zjistit, jak by se model reaktoru choval před skokem kadmiového absorbátoru. Druhá část výpočtu zahrnovala transformaci skoku i kompletní sadu použitých detektorů.

Výpočty byly nejdříve spuštěny cca po dobu dvou hodin, aby byla ověřena funkčnost vstupního souboru. Hlavním problémem byly nároky na operační paměť, a to z důvodu načítání knihoven jaderných dat. Po ověření funkčnosti byly výpočty ponechány na serverech. Výpočet statického modelu byl na serverech ponechán, dokud chyba na obou detektorech neklesla pod 1 %. Výpočet samotného skoku byl z důvodu podstatně vyšší náročnosti zastaven ve chvíli, kdy maximální chyba měření na každém z detektorů klesla pod 3 %. Výpočet statického systému byl spuštěn po dobu 4 dní s využitím 32 výpočetních jader. Výpočet skoku byl také spuštěn na 32 jádrech a dosažení požadované přesnosti si vyžádalo 10 dní výpočtů. Oba výpočty byly spuštěny na serveru, který disponoval 320 GB paměti RAM.

## <span id="page-36-0"></span>5 Výsledky experimentálních měření a výpočtů v kódu Serpent

Aby bylo možné data z experimentů a simulací mezi sebou porovnat, bylo nezbytné získané hodnoty pro každý z detektorů vždy znormovat průměrnými četnostmi ustáleného reaktoru před skokovou změnou reaktivity. Tím byly pro každý detektor získány bezrozměrné relativní odezvy na skokovou změnu reaktivity. Díky znormování bylo také možné porovnávat experimentální data z LCM, které na výstupu udává proudovou závislost v čase, se získanými daty z LCM v Serpentu, kde nastavení proudové závislosti nebylo možné. Vzhledem k velkému množství získaných dat jsou pro potřeby této práce uvedena pouze data z vybraných detektorů, která plně postačují pro popis problematiky a prezentaci výsledků této práce. Nejdříve jsou uvedena data z virtuálního detektoru 1, který v Serpentu měřil vývoj celkového počtu neutronů v systému a byl použit k ověření kritičnosti modelu. Následně jsou uvedena srovnání experimentálních dat s výsledky simulace pro PMV3, heliové detektory na pozicích B5 a C2 a LCM. Výsledky každého z těchto detektorů jsou shrnuty prostřednictvím dvou grafů. První graf porovnává relativní průběhy získané pomocí experimentu a simulace v Serpentu a druhý graf zobrazuje časový vývoj relativní diference mezi těmito průběhy. Uvedená experimentální data jsou získána při prvním experimentu se skokovou změnou reaktivity, který byl proveden za nižšího výkonu. Odezvy ze simulací a experimentů u vybraných detektorů při první skokové změně reaktivity jsou následně souhrnně porovnány. Na závěr jsou popsány případné rozdíly v naměřených odezvách z druhého experimentu s vyšším počátečním výkonem a jejich shody se simulacemi oproti výsledkům z prvního experimentu.

#### <span id="page-36-1"></span>5.1 Vývoj počtu neutronů během simulací v Serpentu

Nejdříve jsou uvedeny výsledky z virtuálního detektoru 1, který při simulacích v Serpentu měřil počet neutronů v celém systému po celou dobu simulace. Na Grafu 4 je zobrazen vývoj relativního počtu neutronů před skokovou změnou reaktivity během časového intervalu 3 s. Z grafu je patrné, že počet neutronů v čase mírně narůstá a reaktor je tedy mírně nadkritický.

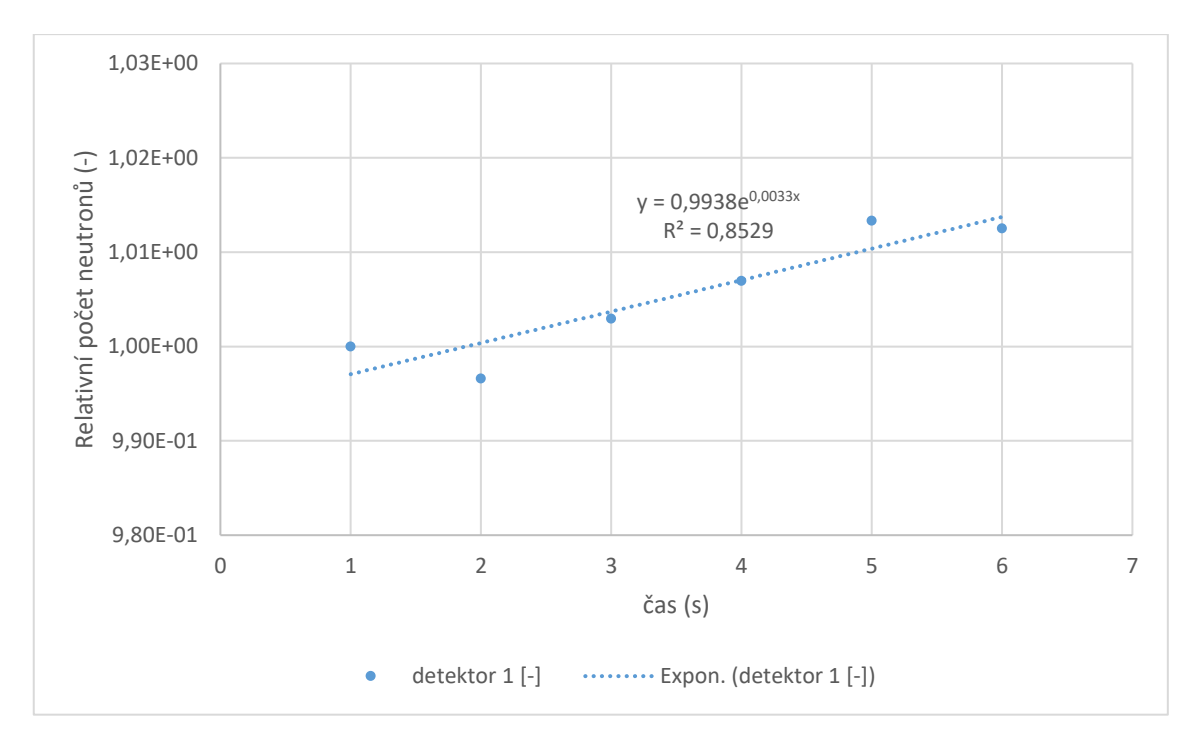

*Graf 3: Vývoj celkové relativní neutronové populace v kódu Serpent během 3 s před skokovou změnou reaktivity*

Graf 4 znázorňuje vývoj relativního počtu neutronů naměřeného detektorem 1 během 120 s od skokové změny reaktivity. Odezvu na skokovou změnu reaktivity je zde možné rozdělit do dvou částí. Během 13 s bezprostředně po skoku je možné pozorovat strmější nárůst počtu neutronů, který není zcela exponenciální. Následně dochází ke zpomalení nárůstu počtu neutronů a následující růst je již exponenciální.

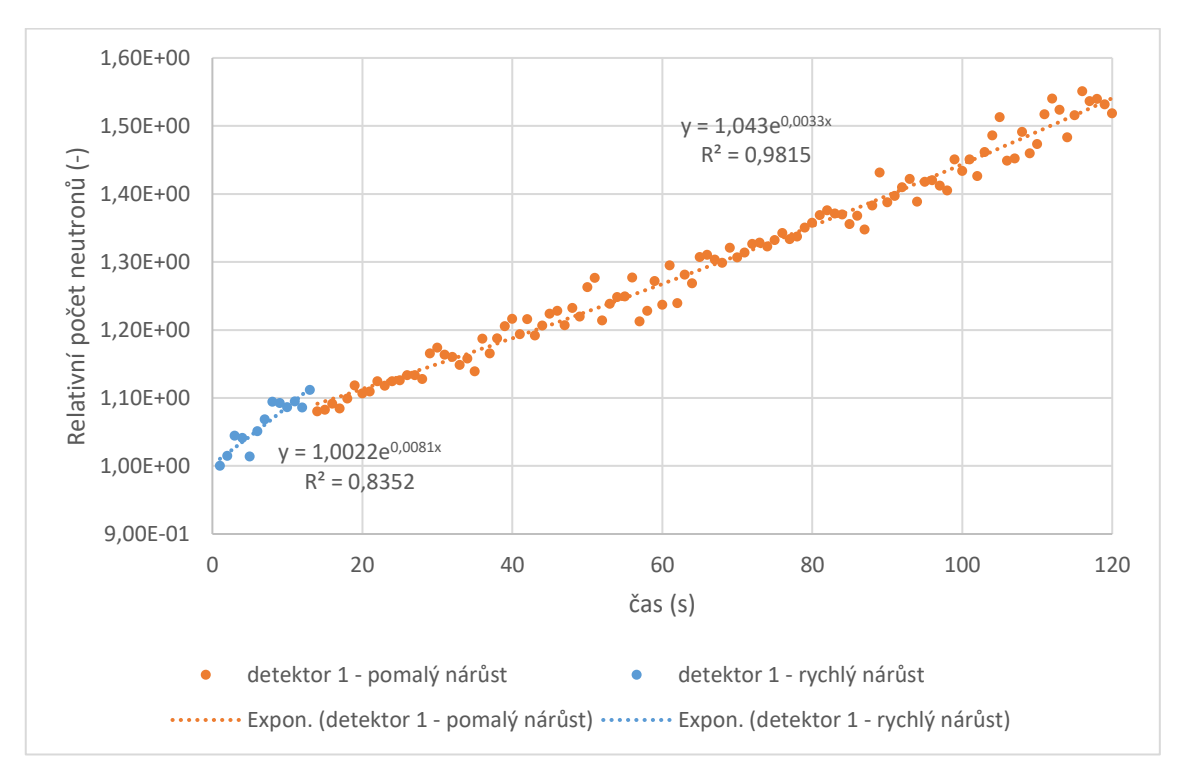

*Graf 4: Vývoj celkové relativní neutronové populace v kódu Serpent během 120 s od skokové změny reaktivity. Modré body zobrazují oblast rychlého nárůstu během prvních 13 s, oranžové body značí oblast pomalejšího nárůstu*

Na Grafu 5 je pak možné pozorovat stejná data, jen s použitím jednoho exponenciálního fitu pro celý zkoumaný časový interval. Při pohledu na hodnotu spolehlivosti  $\mathbb{R}^2$  je patrné, že nedojde ke zhoršení popisu dat, ale sníží se tím počet rovnic popisujících tvar odezvy reaktoru. Tohoto faktu je dále využito při analýzách dat ze zbývajících detektorů, neboť se tím podstatně zjednoduší porovnávání dat získaných experimentálně a simulací v Serpentu.

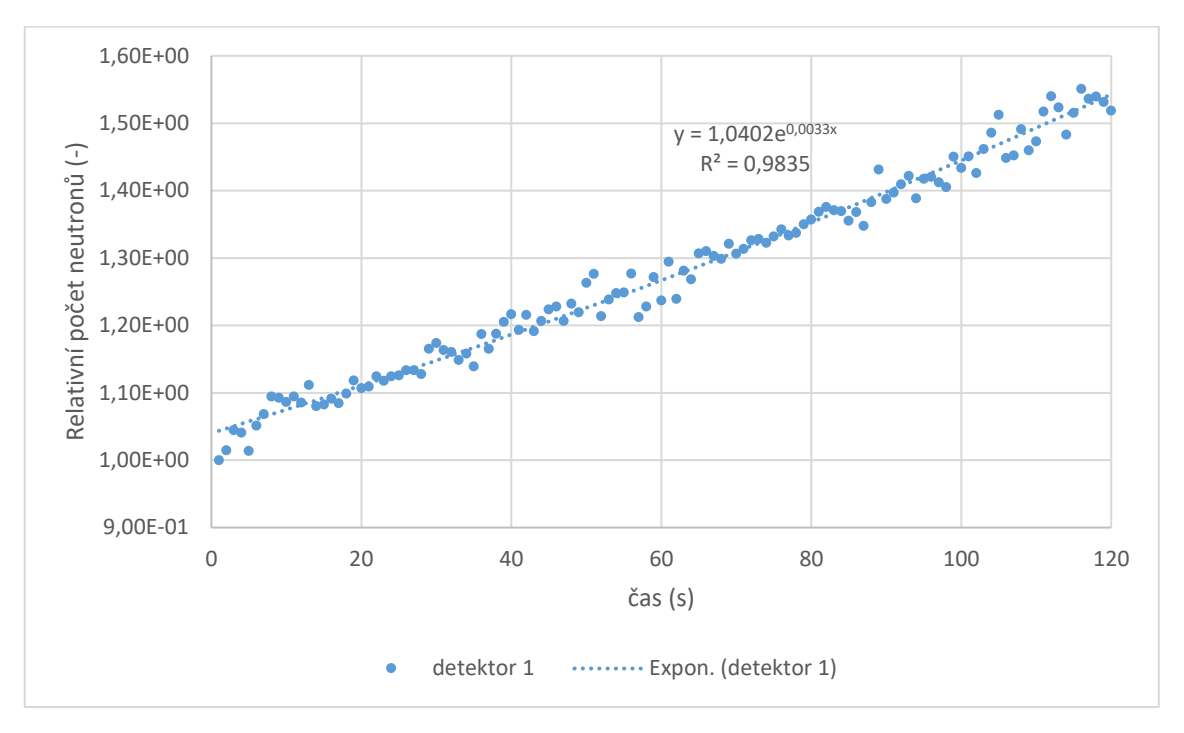

*Graf 5: Vývoj celkové relativní neutronové populace v kódu Serpent během 120 s od skokové změny reaktivity. Celý zkoumaný časový interval byl v tomto případě proložen jedním exponenciálním fitem. Použitý fit vykazuje velmi dobrou korelaci s daty ze Serpentu.*

Data z detektoru 2, který během simulace v Serpentu měřil celkový neutronový tok, zde nejsou uvedena. Vývoj neutronového toku v čase zcela odpovídal vývoji počtu neutronů naměřenému pomocí detektoru 1. Vzhledem k tomu, že neutronový tok v celém systému přímo závisí na celkovém počtu neutronů, jedná se o výsledek zcela v souladu s teorií.

#### <span id="page-38-0"></span>5.2 Odezva z detektoru PMV3

Graf 6 zobrazuje porovnání odezvy detektoru PMV3 získané z kódu Serpent s experimentálně naměřenou odezvou při první skokové změně reaktivity. Obě odezvy mají velmi podobný průběh, přičemž experimentálně naměřená data dosahují mírně vyšších hodnot. Na experimentálních datech je v čase  $t = 112$  s patrný posun v hodnotách způsobený přechodem z pulzního do proudového režimu, ke kterému u detektorů PMV dochází automaticky od překročení určitých četností. Graf 7 zobrazuje vývoj relativní diference mezi porovnávanými odezvami. Relativní diference se až do aktivace proudového režimu udržovaly do 10 %.

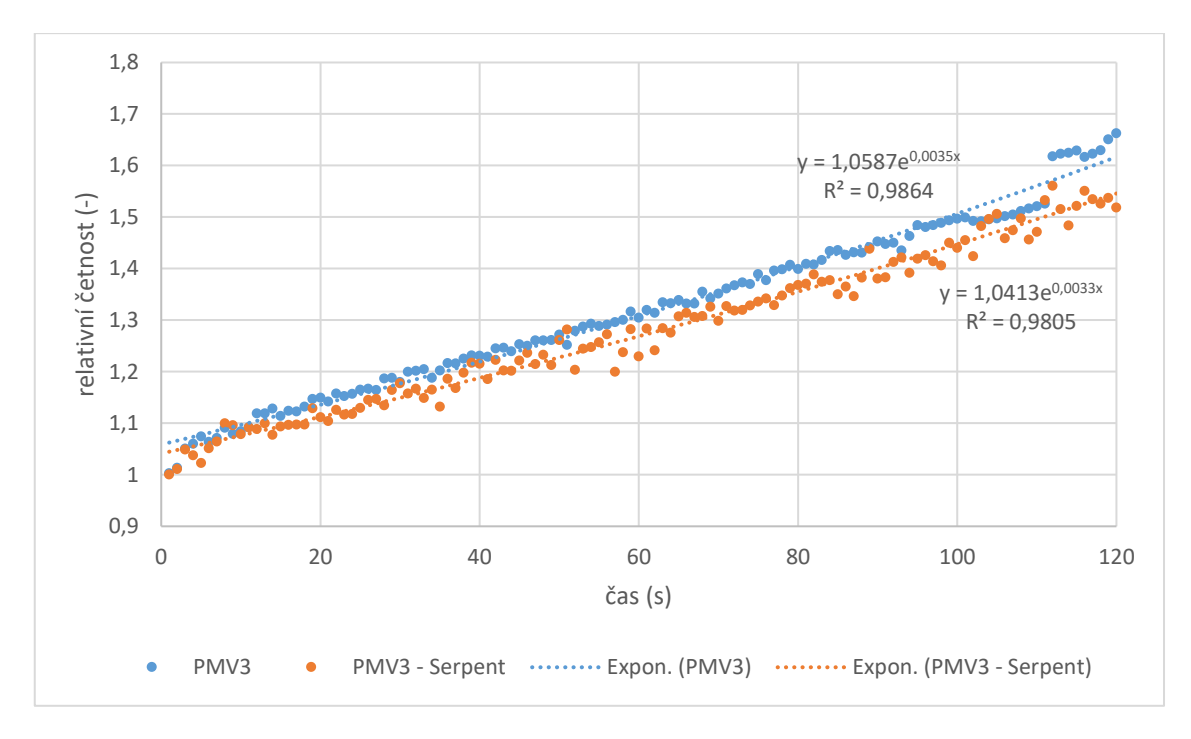

*Graf 6: Porovnání experimentálně získaných dat s daty získanými z kódu Serpent pro detektor PMV3*

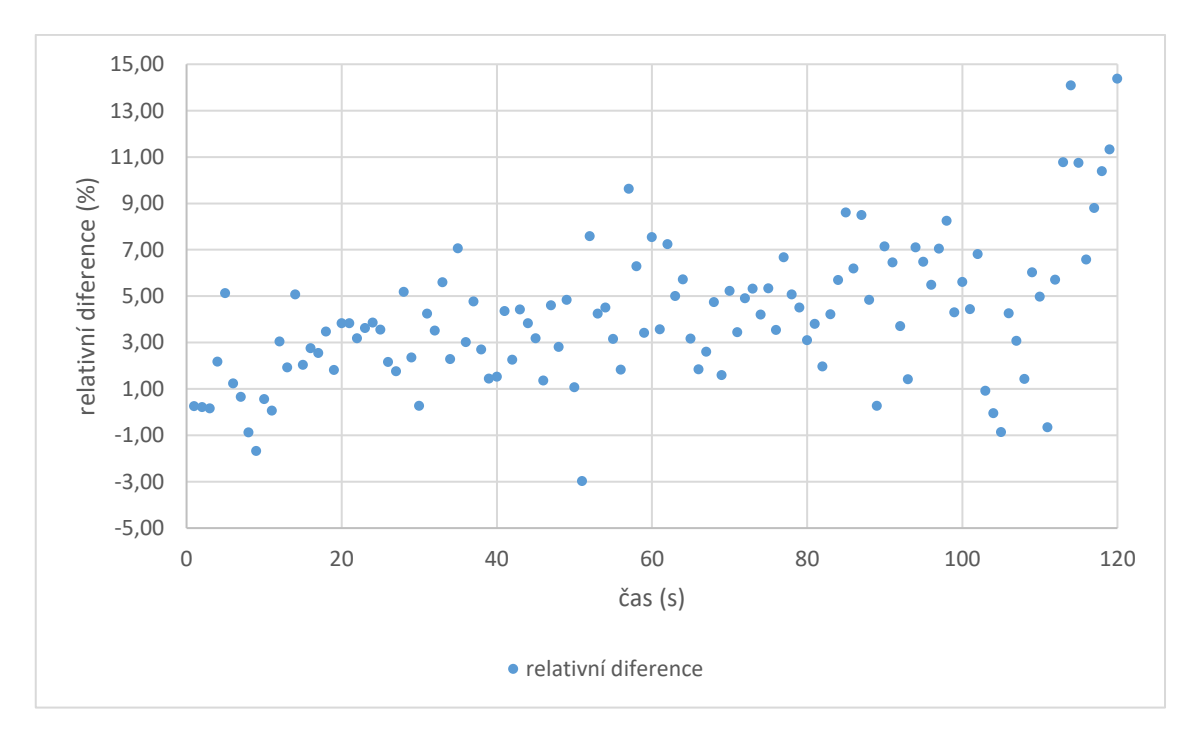

*Graf 7: Vývoj relativní diference mezi experimentálními daty a daty ze Serpentu u detektoru PMV3*

Data ze zbývajících detektorů provozního měření výkonu zde již není třeba uvádět. Naměřené odezvy na těchto detektorech a jejich porovnání s daty ze Serpentu měly velmi podobný průběh jako u detektoru PMV3 a u všech detektorů PMV byly experimentálně naměřené hodnoty vyšší než hodnoty získané pomocí kódu Serpent. Na všech experimentálních datech s výjimkou detektoru PMV4, bylo pozorovatelné přepnutí z pulzního do proudového režimu, které způsobilo mírný posun v naměřených hodnotách

a nárůst velikosti relativních diferencí. U detektoru PMV4 vzhledem k jeho poloze nedošlo k přepnutí režimů během zkoumaných 120 s. Tento detektor rovněž vykazoval nejlepší shodu s daty ze Serpentu. Shoda v tomto případě nastala pro celý zkoumaný časový interval.

#### <span id="page-40-0"></span>5.3 Odezva z héliového detektoru na pozici B5

Porovnání naměřených průběhů z detektoru umístěného v kanálu B5 je zobrazeno v Grafu 8. Experimentální data jsou uvedena pro první provedenou skokovou změnu reaktivity. Data získaná pomocí Serpentu vykazují podstatně lepší korelace než experimentálně naměřená data, ve kterých jsou patrné velké fluktuace. Obecně je však možné říci, že data ze Serpentu dosahují mírně vyšších hodnot. Od času  $t = 80 s$  je patrné, že se průběhy značně rozcházejí, kdy neutronová populace v simulaci Serpentu stoupá v čase podstatně strměji. Tento trend je pak možné pozorovat i na vývoji velikosti relativní diference, který je uveden v Grafu 9.

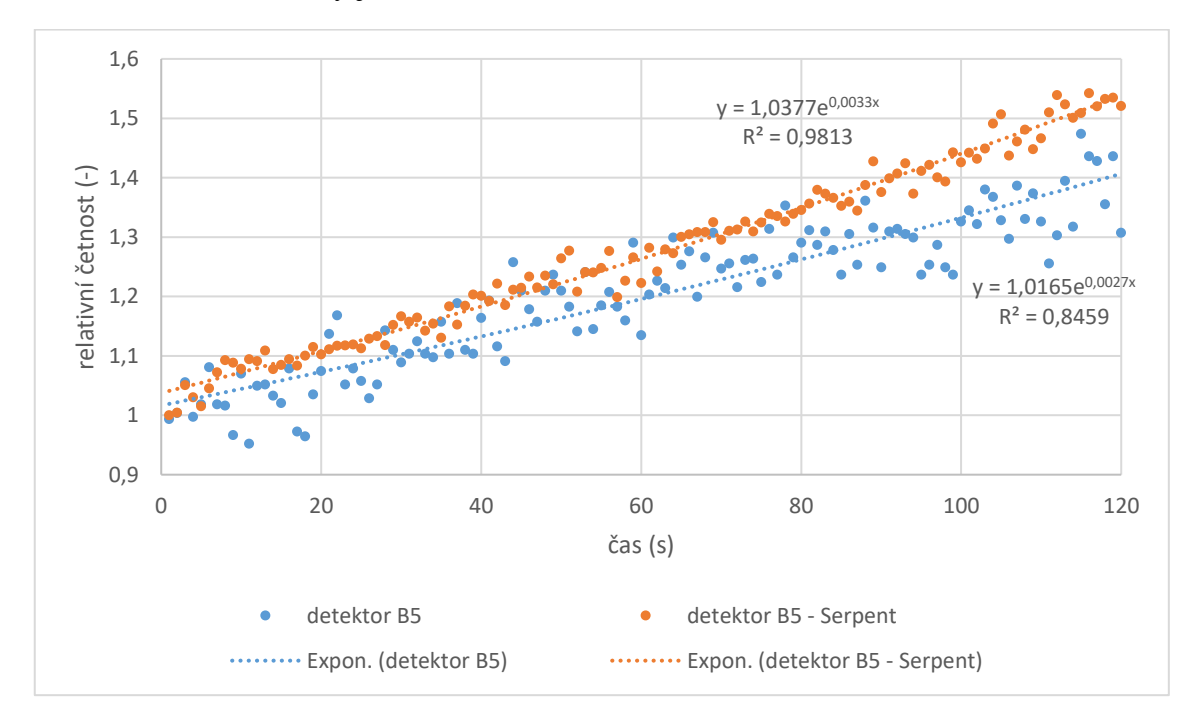

*Graf 8: Porovnání experimentálně získaných dat s daty získanými z kódu Serpent pro detektor na pozici B5*

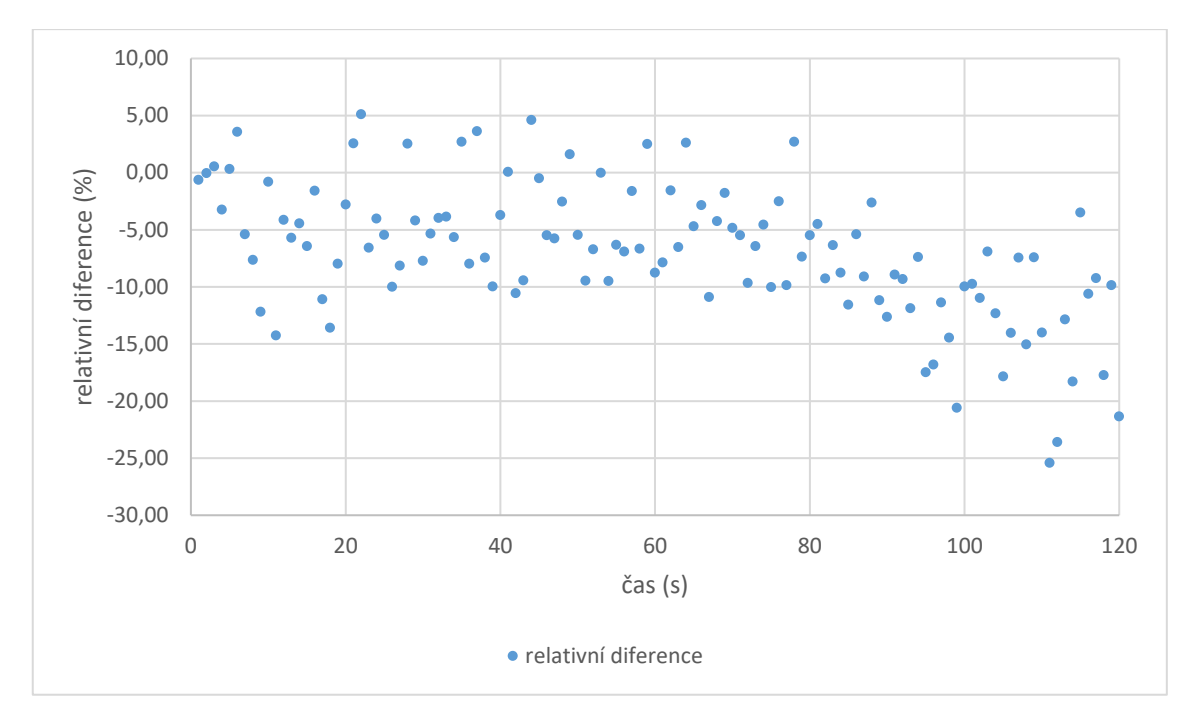

*Graf 9: Vývoj relativní diference mezi experimentálními daty a daty ze Serpentu u detektoru umístěného na pozici B5*

#### <span id="page-41-0"></span>5.4 Odezva z héliového detektoru na pozici C2

Grafy 10 a 11 zobrazují srovnání mezi daty získanými z detektoru umístěného v kanálu C2 během prvního experimentu a následných simulací v Serpentu. Během prvních 40 s jsou průběhy velmi podobné. Poté se průběhy začínají rozcházet, kdy experimentálně získané hodnoty narůstají pomaleji než data ze simulací. Dochází tak k nárůstu relativní diference, jejíž velikost na konci zkoumaného intervalu činila 20 %.

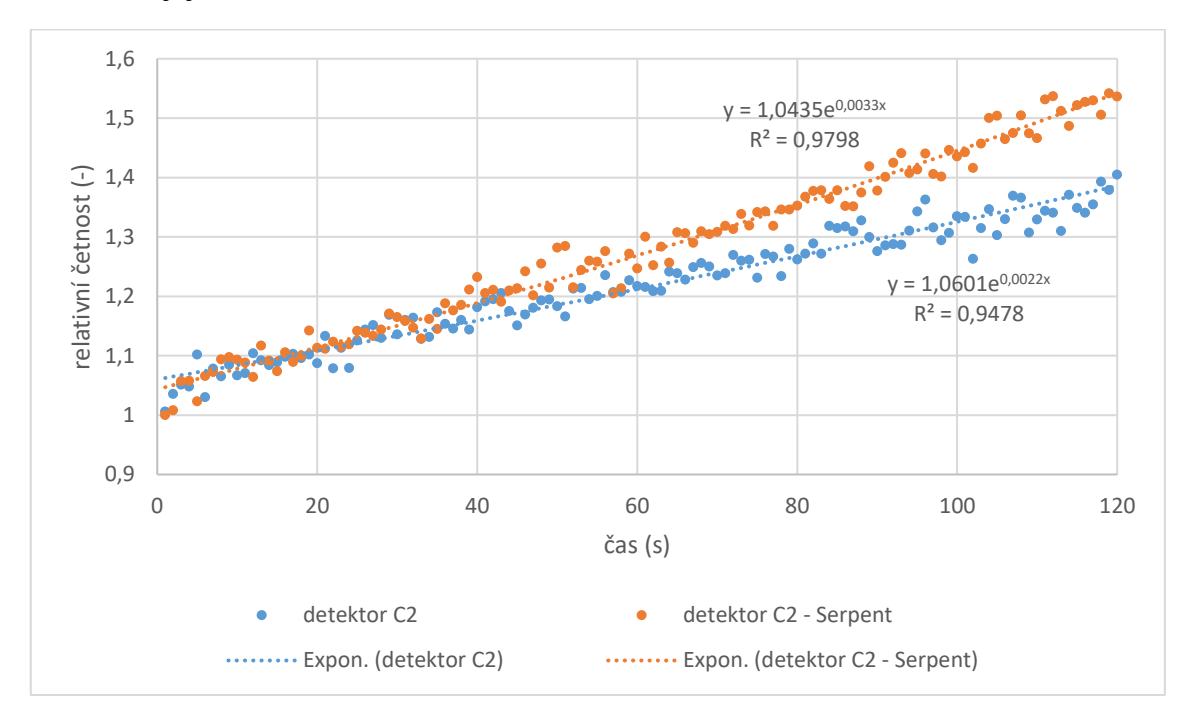

*Graf 10: Porovnání experimentálně získaných dat s daty získanými z kódu Serpent pro detektor umístěný na pozici C2*

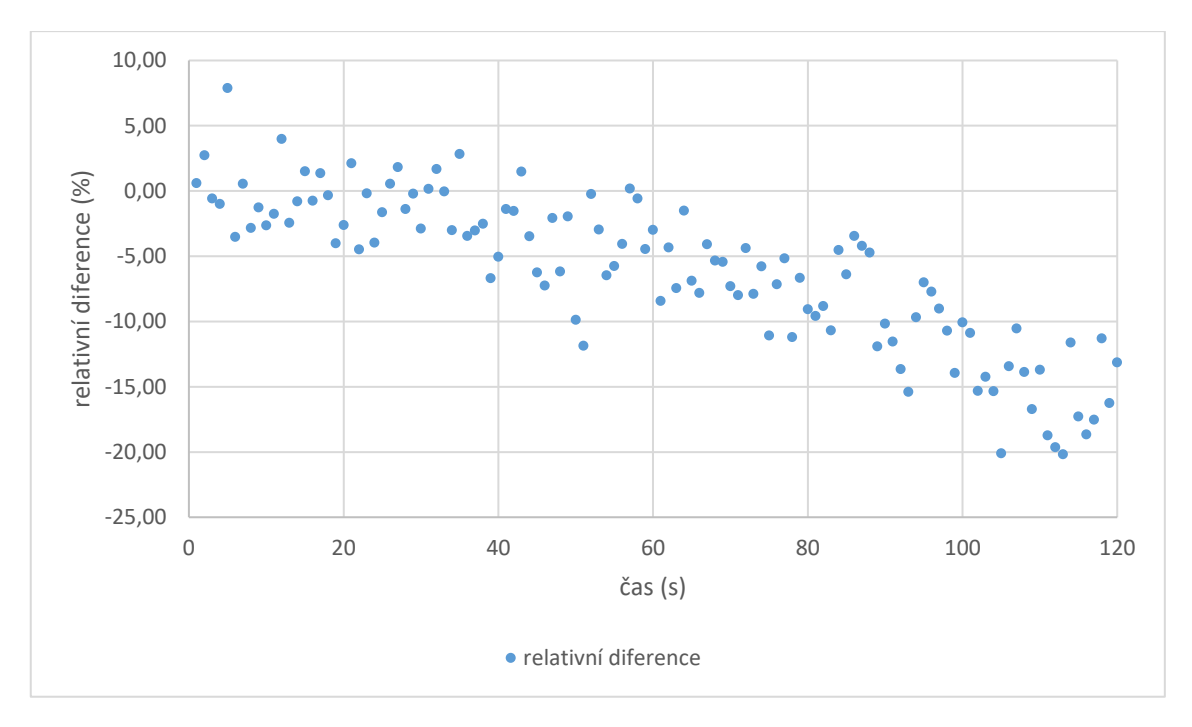

*Graf 11: Vývoj relativní diference mezi experimentálními daty a daty ze Serpentu u detektoru umístěného na pozici C2*

#### <span id="page-42-0"></span>5.5 Odezva z detektoru LCM

V Grafu 12 je uvedeno porovnání experimentálních dat získaných při první skokové změně reaktivity s daty ze Serpentu pro LCM. Obě naměřené odezvy vykazují velmi dobré korelace a mají i podobný průběh, především během prvních 80 s od skokové změny reaktivity. Velikost relativních diferencí se v tomto časovém intervalu udržovala pod 9 % (viz Graf 13). Poté se již naměřené odezvy začaly mírně odchylovat, což vedlo k nárůstu relativních diferencí.

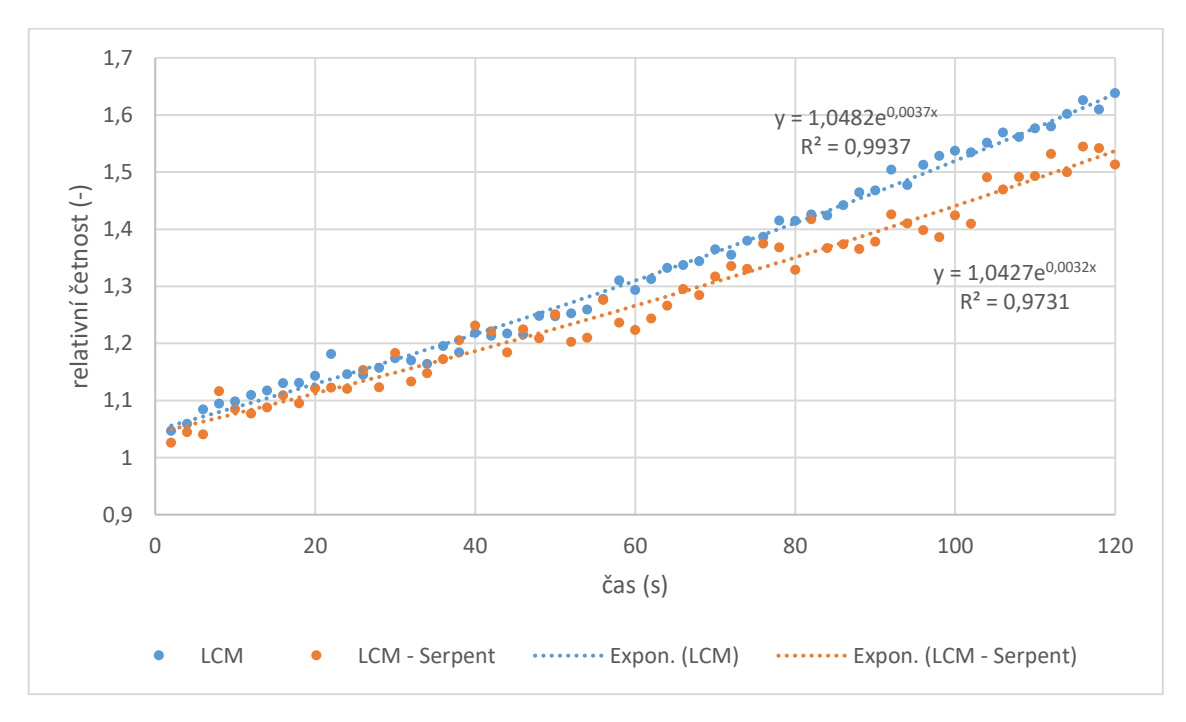

*Graf 12: Porovnání experimentálně získaných dat s daty získanými z kódu Serpent pro detektor LCM*

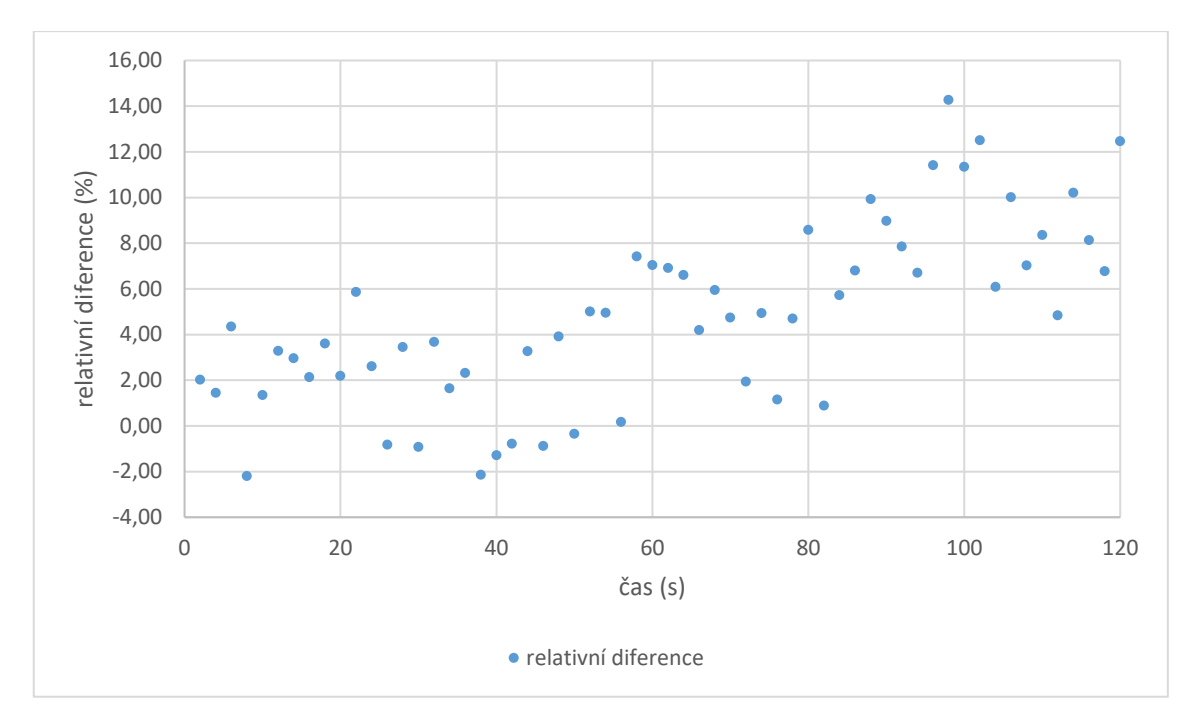

*Graf 13: Vývoj relativní diference mezi experimentálními daty a daty ze Serpentu u detektoru LCM*

#### <span id="page-43-0"></span>5.6 Porovnání získaných dat

Tabulka 4 porovnává odezvy získané z vybraných detektorů uvedených výše. Pro porovnání poslouží funkce exponenciálních fitů, kterými byly odezvy proloženy. Každý z těchto fitů ve tvaru  $y = Ae^{bx}$ , kde *A* a *b* jsou konstanty. V tabulce jsou u každého detektoru vždy uvedeny příslušné konstanty pro experimentálně naměřenou odezvu (*Aexp* a *bexp*) a pro odezvu určenou Serpentem (*A<sup>s</sup>* a *bs*).

| <b>Detektor</b> | PMV3   | Pozice B5 | Pozice C <sub>2</sub> | <b>LCM</b> |
|-----------------|--------|-----------|-----------------------|------------|
| $A_{exp}(-)$    | 1,0587 | 1,0165    | 1,0601                | 1,0482     |
| $A_s(\text{-})$ | 1,0413 | 1,0377    | 1,0435                | 1,0427     |
| $b_{exp}(-)$    | 0,0035 | 0,0027    | 0,0022                | 0,0037     |
| $b_s(\cdot)$    | 0,0033 | 0,0033    | 0,0033                | 0,0032     |

*Tabulka 5: Porovnání parametrů použitých exponenciálních fitů*

<span id="page-43-1"></span>5.7 Měření odezvy reaktoru při vyšším počátečním výkonu

Ve druhé sadě experimentálních měření, která zkoumala odezvu reaktoru VR-1 na skokovou změnu reaktivity při vyšším počátečním výkonu, již nebylo možné použít detektory umístěné ve vertikálních kanálech na pozicích B5 a C2. Počáteční výkon reaktoru v tomto případě činil 1,0E5, což vzhledem k použitému typu detektorů je příliš vysoká hodnota pro kvalitní sběr dat. K porovnání experimentálních dat s daty ze Serpentu tedy byly použity detektory provozního měření výkonu a LCM.

Porovnání naměřených dat z detektorů provozního měření výkonu s daty ze Serpentu má prakticky stejný průběh jako u prvního experimentu se skokovou změnou reaktivity, která probíhala při počátečním výkonu 3,4E4. Veškerá data vykazují velmi dobré korelace a tím, že celý experiment probíhal ve vyšších četnostech, nejsou ovlivněna přepínáním

režimů měření jako tomu bylo u prvního experimentu. Hodnoty relativních diferencí a relativních odchylek u detektorů PMV1-3 zůstávají srovnatelné jako u prvního měření a i zde platí, že experimentálně naměřené hodnoty jsou mírně vyšší než data ze Serpentu. Nejlepší shodu s daty ze Serpentu v tomto případě vykazoval detektor PMV1. Ke zhoršení shody došlo u detektoru 4, který vykazoval i nejhorší shodu ze všech detektorů PMV. Porovnání relativních diferencí získaných při prvním a druhém měření u detektoru PMV4 jsou uvedena v Grafu 14.

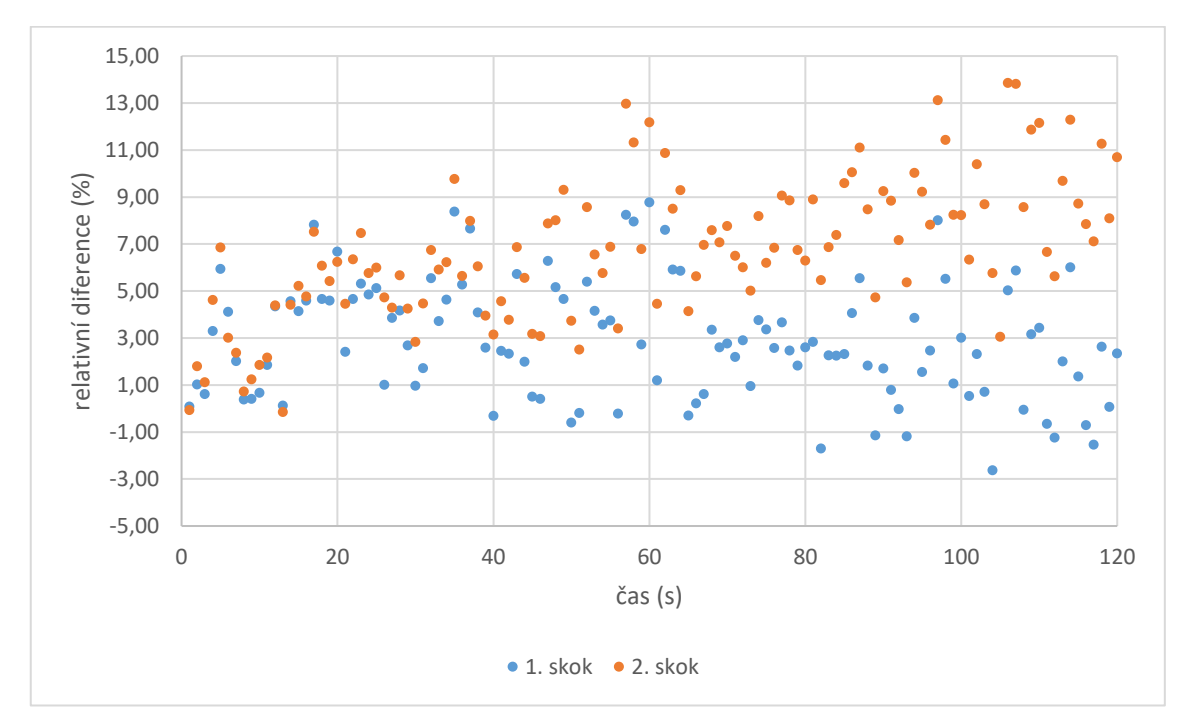

*Graf 14: Porovnání relativních diferencí u detektoru PMV4 při 1. a 2. skokové změně reaktivity*

Experimentální data z druhého měření dále vykazují velmi dobrou shodu s daty ze Serpentu u detektoru LCM. V tomto případě shoda nastává prakticky pro celý zkoumaný interval a došlo zde ke zlepšení shody oproti prvnímu měření. Porovnání diferencí u detektoru LCM při první a druhé skokové změně reaktivity jsou zobrazena v Grafu 15.

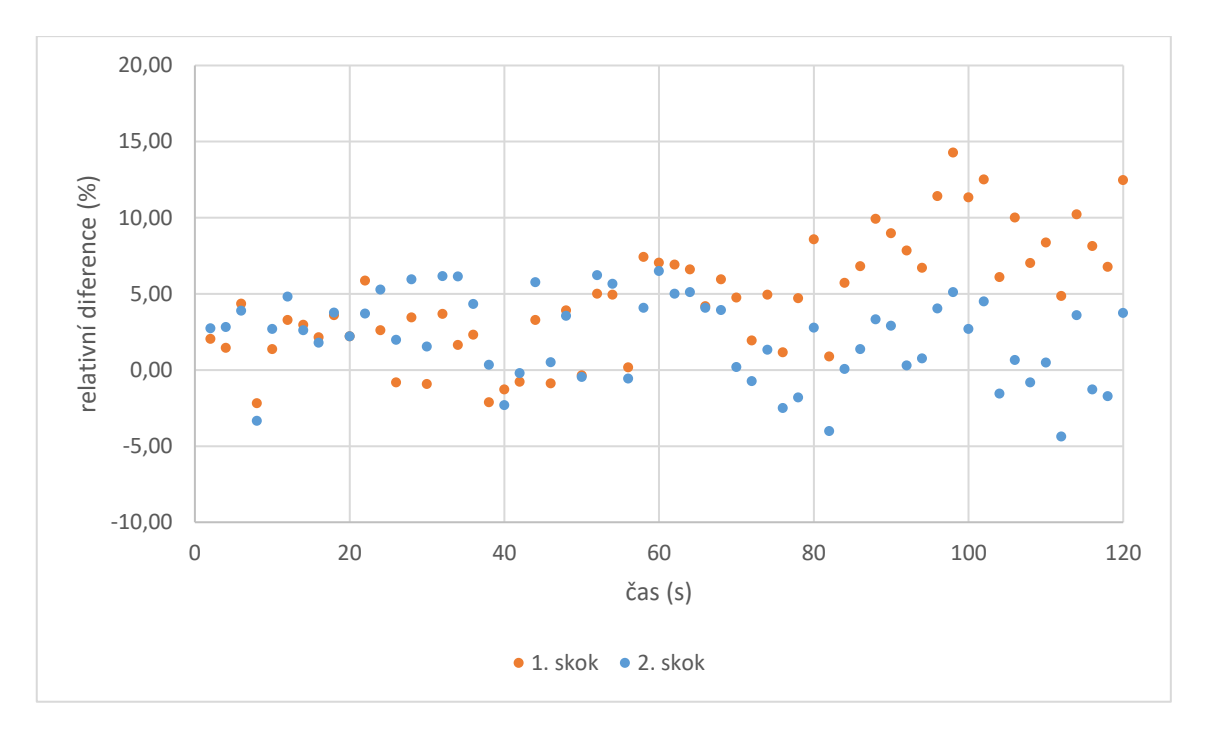

*Graf 15: Porovnání relativních diferencí u detektoru LCM při 1. a 2. skokové změně reaktivity*

## <span id="page-46-0"></span>6 Diskuse

Požadavkem při přípravě modelu reaktoru v Serpentu bylo přiblížit se před samotným skokem co nejvíce kritickému stavu systému. Z Grafu 3 je patrné, že během zkoumaného časového intervalu relativní neutronová populace mírně vzrůstala, což je zcela v souladu s výsledkem z prekurzorového výpočtu, kdy byla hodnota koeficientu násobení určena na 1,00014. Jedná se tak jen o relativně mírnou odchylku, která pro potřeby této práce zcela postačuje a na výsledky simulací má jen minimální vliv. Reaktor je proto stále možné považovat za kritický, jak bylo požadováno.

Graf 4 zobrazuje vývoj celkové relativní neutronové populace v simulaci v Serpentu během 120 s od skokové změny reaktivity. V grafu jsou patrné oblasti rychlejšího a pomalejšího nárůstu neutronové populace. Prudší nárůst je pravděpodobně způsoben přechodovými jevy, které byly vyvolány změnou reaktivity. Vzhledem k relativně malému počtu naměřených bodů a velké fluktuaci naměřených hodnot je složité určit další vlastnosti této přechodové oblasti. S přihlédnutím k teorii byl zvolen exponenciální fit, nicméně při pohledu na hodnotu spolehlivosti  $R^2$ , která zde činí 0,8352, je zřejmé, že se nejedná zcela o exponenciální nárůst. Po odeznění přechodových jevů došlo ke zpomalení nárůstu neutronové populace a dále se již jednalo o exponenciální nárůst, což je zcela v souladu s teorií.

Na rozdíl od teorie na Grafu 4 není možné pozorovat prudký nárůst neutronové populace, ke kterému mělo dojít během první sekundy od skoku. Při pohledu na grafy zobrazující vývoj relativní neutronové populace z jiných detektorů z experimentálního měření nebo simulace v Serpentu není tento prudký skok patrný na žádném z těchto grafů. U některých detektorů by to mohlo být způsobeno jejich polohou, ale vzhledem k tomu, že detektor 1 nahlíží na systém jako na bod, dalo by se předpokládat, že by se na něm měl tento skok projevit. Absence skoku je pravděpodobně způsobena nízkou váhou kadmiového absorbátoru v Hopíku, kdy výsledná změna reaktivity nebyla dostatečně velká.

Při pohledu na výsledky z detektorů PMV (viz Graf 6) je možné pozorovat, že výsledky simulací odpovídají experimentálně získaným datům. Ke zkreslení však může dojít ve chvíli přechodu od pulzního režimu měření k proudovému, jako tomu bylo v našem měření, kdy toto přepnutí režimu měření vedlo k podstatnému navýšení relativní diference a relativní odchylky. Za pozornost také stojí větší výskyt fluktuací u dat ze Serpentu, než u experimentálních dat, která vykazují poměrně čistý průběh bez výraznějších výkyvů hodnot. Tyto fluktuace mohou být zčásti způsobeny výslednou přesností výpočtu, která činila 3 %. Rozdíl mezi odezvami se postupně zvyšuje s přibývajícím časem, obecně však lze říci, že relativní diference se až do aktivace proudového režimu udržovaly v přijatelných mezích (viz Graf 7). Kód Serpent úspěšně simuloval podmínky a měření na detektorech provozního měření výkonu.

Při pohledu na Graf 8 je možné říci, že data získaná experimentálně z detektoru na pozici B5 se s daty ze simulací moc neshodují. Experimentální data vykazují velmi velké fluktuace a při pohledu na hodnotu spolehlivosti  $\mathbb{R}^2$  je patrné, že ani příliš nekorelují

s použitým exponenciálním fitem. Rovněž velikosti relativní diference dosahují během několika sekund od změny reaktivity poměrně vysokých hodnot a s přibývajícím časem se ještě zvyšují (viz Graf 9). Takto výrazné výkyvy v experimentálních datech mohou být způsobeny polohou detektoru, který se nachází v porovnání s ostatními detektory relativně blízko palivových článků a především hned vedle palivového článku se samotným Hopíkem. Je tedy zřejmé, že nejvíce se změna reaktivity projeví právě v této oblasti. Určitý podíl na zhoršené kvalitě získaných dat může mít i typ použitého detektoru, který mohl být s přibývajícím časem zahlcen, což by vysvětlovalo podstatně pomalejší nárůst naměřené neutronové populace, především ve druhé části zkoumaného časového intervalu. Zvýšené fluktuace můžeme pozorovat i v datech získaných ze Serpentu, jejich průběh je však podstatně vyrovnanější a mnohem lépe koreluje než u experimentálně získaných dat.

Podobné chování jako u detektoru na pozici B5 je možné pozorovat i v Grafu 10 u detektoru na pozici C2, který se nacházel ve vertikálním kanálu přímo uvnitř paliva. I zde lze očekávat výrazné projevy změny reaktivity, a to i přesto, že se detektor nenacházel přímo u Hopíku. V datech ze Serpentu i experimentu je opět možné pozorovat fluktuace, nejsou však už tak výrazné jako tomu bylo na pozici B5. Především kvalita experimentálních dat se podstatně zlepšila a data mnohem lépe korelují, hodnota spolehlivosti  $R^2$  je však stále nižší než u dat ze Serpentu. Během prvních 40 s je možné pozorovat shodu dat ze Serpentu s experimentálními daty, což vzhledem k umístění detektoru přímo v palivu lze považovat za velmi dobrý výsledek simulace. Cca od 90 s se však odezvy z experimentu a Serpentu začínají výrazněji rozcházet. Z části to může být způsobeno typem použitého detektoru, kdy už námi použitý detektor mohl být zahlcen, což mohlo vést k horší kvalitě měření. Obecně však je možné výsledky simulace v tomto bodě považovat minimálně během prvních 90 s za dobré.

Stejnou situaci jako u detektorů PMV lze pozorovat i u detektoru LCM (Grafy 12 a 13). Také zde je možné pozorovat zvýšené fluktuace v datech z kódu Serpent, zatímco experimentální data vykazují výrazně vyrovnanější průběh. Stejně jako u PMV i zde mohou být tyto fluktuace způsobeny 3% přesností výpočtu. I přesto výsledky simulace pro detektor LCM dosahují nejlepší shody s experimentálně naměřenými daty ze všech simulovaných detektorů.

Při měření odezvy na druhou skokovou změnu reaktivity, která byla provedena s vyšším počátečním výkonem reaktoru, z výsledků většiny použitých detektorů vyplynulo, že odezva reaktoru zůstává stejná. Tento závěr měření je zcela v souladu s teorií bodové kinetiky, ze které vyplývá, že relativní odezva reaktoru nezávisí na jeho počátečním výkonu. Je proto vhodné se zaměřit na data z detektorů PMV4 a LCM, kde se změnou výkonu došlo k menším změnám v průběhu odezvy reaktoru. Porovnání relativních diferencí při prvním a druhém experimentu je uvedeno v Grafech 14 a 15. Vzhledem k tomu, že data ze Serpentu, se kterými byla experimentální data porovnávána, jsou stále stejná, muselo dojít ke změně v průběhu experimentálně naměřených dat. U detektoru

PMV4 by mohl být tento rozdíl v naměřených průbězích způsoben proudovým režimem, který byl aktivní od začátku měření. To by ale mělo vést k nárůstu relativní diference především během prvních 111 s od změny reaktivity, které byly u prvního měření měřeny v pulzním režimu, a došlo by k nárůstu chyby i na zbývajících detektorech PMV. Dalším možným vysvětlením by mohla být chybná kalibrace těchto detektorů. Vzhledem k jejich intenzivnímu využití při nejrůznějších jiných experimentech se ani tato možnost nezdá být jako reálná. S přihlédnutím k tomu, o jak malé změny relativní diference se jedná, se tak spíše jedná o chyby pravděpodobnostního charakteru. Pro potvrzení této hypotézy by však bylo potřeba provést více měření.

Dále je třeba uvést, že detektory na pozicích B5 a C2 jako jediné vykazovaly v celém zkoumaném časovém intervalu nižší hodnoty četností než jaké byly získány pomocí kódu Serpent. U detektorů systému PMV i LCM byly pro oba experimenty v celém zkoumaném intervalu naměřeny mírně vyšší hodnoty četností než tomu bylo při simulacích v Serpentu. Toto mohlo být způsobeno použitým typem detektorů, které mohly být od vyšších časů zahlceny. Případně se mohlo jednat o chybu při simulacích v Serpentu, vzhledem k tomu, že se jednalo o výpočetně náročnou oblast blízko paliva, respektive přímo v palivovém článku. Tato varianta se však jeví jako méně pravděpodobná. Aby to však bylo možné s jistotou určit, byla by třeba další měření.

Je také vhodné zmínit, že při porovnání s experimentálními daty byla většina dat ze Serpentu pravděpodobně zatížena mírnou systematickou chybou. Tato chyba způsobovala, že s přibývajícím časem od skokové změny reaktivity se odezvy z kódu Serpent mírně lišily od experimentálně získaných dat a tato chyba se s přibývajícím časem zvyšovala. Příčinou vzniku této systematické chyby by mohla být chyba v modelu kadmiového absorbátoru Hopíku v kódu Serpent. Ačkoliv dokumentace k zařízení Hopík uvádí rozměry kadmiového absorbátoru, není zde uvedena jeho váha ani hmotnost. Je tedy možné, že použitý kadmiový plech může obsahovat různé příměsi, zatímco model v Serpentu uvažuje jen čisté kadmium. Rovněž vinutí plechu může způsobit odchylky v celkovém množství kadmia v absorbátoru oproti modelu v Serpentu, který uvažuje souvislou stěnu válečku. To může způsobit, že reaktivita vnášená v simulacích Serpentu je trochu odlišná od reaktivity vnášené při experimentech, a odezvy se tak mohou mírně lišit. Pro potvrzení této příčiny by bylo nutné provést analýzu složení použitého kadmiového plechu, případně pomocí dalších experimentů ověřit, zda váha reálného kadmiového absorbátoru odpovídá váze kadmiového absorbátoru v Serpentu.

Na základě provedených experimentů je možné říci, že nejlepší shody bylo na všech detektorech (s výjimkou detektoru na pozici B5) dosaženo během prvních 40 s od skokové změny reaktivity. Poté, v závislosti na poloze v aktivní zóně, se začala projevovat zmíněná systematická chyba a odchylky mezi experimentem a simulací v Serpentu se začaly zvyšovat. V takovém případě by při využití dat ze simulací záleželo na konkrétním typu aplikace a požadované přesnosti.

V navazující práci by bylo vhodné zopakovat experimentální měření s využitím více různých typů detektorů a zapojením většího počtu vertikálních kanálů a zaměřit se na důkladnější výzkum odezvy reaktoru na pozicích u palivových článků, kde byly zjištěny největší odchylky od výsledků simulací. Pozitivní vliv na kvalitu výsledků by měla korekce na mrtvou dobu u použitých detektorů, aby bylo eliminováno zkreslení naměřených dat v důsledku jejich zahlcení. Bylo by také vhodné provést analýzu složení kadmiového plechu, který je použit v absorbátoru Hopíku, a ověřit, zda váha a hmotnost reálného absorbátoru skutečně odpovídá váze a hmotnosti absorbátoru zavedeného v Serpent modelu. Pro dosažení lepších výsledků při simulacích v Serpentu by bylo vhodné ponechat výpočet běžet delší dobu, aby byly chyby na všech simulovaných detektorech nižší než 1 %. To by vedlo ke snížení fluktuací dat ze Serpentu a čistšímu průběhu odezvy na detektorech. Jedním z bodů navazujících výzkumů by mohl být výzkum časového intervalu prvních 20 s od změny reaktivity, ve kterých probíhají přechodové jevy. Zde by bylo dobré snížit časový krok záznamu na detektorech a při následné simulaci v Serpentu použít vyšší počet neutronů. Dalším potenciálním pokračováním této práce by mohlo být měření odezvy reaktoru i na jiné typy změny reaktivity, které by využívali některé z dalších dostupných transformací kódu Serpent.

## <span id="page-50-0"></span>7 Závěr

Práce byla zaměřena na měření a výpočet skokové změny reaktivity. V teoretické části jsou prezentovány metody výpočtů reaktorové kinetiky pomocí kinetických rovnic, se zaměřením na skokovou změnu reaktivity. Následně byl popsán výpočetní kód Serpent a byly uvedeny příklady jeho využití v oblasti výpočtů reaktorové kinetiky a dynamiky. V rámci praktické části práce byla pomocí série detektorů měřena odezva jaderného reaktoru VR-1 na skokovou změnu reaktivity, která byla vyvolána pomocí zařízení Hopík. Celkem byla provedena dvě měření odezvy reaktoru na skokovou změnu reaktivity. První měření probíhalo za počátečního výkonu 3,4E4 a druhé za výkonu 1,0E5. Celá situace byla následně simulována pomocí kódu Serpent s využitím jeho dynamického modulu. Za účelem simulace byl upraven stávající 3D model reaktoru VR-1 a následně byl na modelu proveden prekurzorový a časově závislý výpočet. Výsledná přesnost simulace činila 3 %. Experimentálně naměřené odezvy reaktoru VR-1 byly následně porovnány s příslušnými odezvami ze simulace v Serpentu. Porovnána byla data pro časový interval 120 s od skokové změny reaktivity. Z výsledků vyplynulo, že nejlepší shoda u všech použitých detektorů nastává během prvních 40 s od skokové změny reaktivity pro oba zkoumané počáteční výkony.

Nejlepších shody dosahuje simulace v Serpent kódu u detektoru LCM. Velmi dobré shody byly zaznamenány také pro data pořízená všemi čtyřmi detektory PMV. U obou těchto typů detektorů by bylo možné použít simulace pro poměrně přesné určení odezvy reaktoru na skokovou změnu reaktivity. Dále bylo u těchto detektorů zjištěno, že v datech z kódu Serpent vypočtených s 3% přesností jsou při porovnání s experimentálními daty stále patrné fluktuace a průběh odezvy není tak plynulý jako u experimentálních dat. Při aplikaci kódu Serpent je tak nezbytné uvážit, jaká cílová přesnost je pro danou aplikaci vhodná s ohledem na to, jaký výpočetní výkon je k dispozici.

Horší shody simulace s experimentálními daty bylo dosaženo u detektorů umístěných bezprostředně u palivových článků. Důvodem k tomuto zhoršení může být volba nevhodného typu detektorů, které byly v důsledku vysokých četností zahlceny. Další možnou příčinou je chyba při výpočtu Serpentu, neboť oblast paliva je výpočetně náročnější, což se ale jeví jako méně pravděpodobné. Pro přesné určení příčiny by bylo třeba provést další měření.

Data ze Serpentu u detektorů jsou také zatížena mírnou systematickou chybou, kdy průběhy odezvy u detektorů PMV a LCM ze Serpentu jsou vždy mírně nižší než experimentální data. Tato systematická chyba bude pravděpodobně způsobena rozdíly mezi kadmiovým absorbátorem v Hopíku a absorbátorem zadefinovaným v kódu Serpent. Použitý kadmiový plech v absorbátoru Hopíku pravděpodobně není tvořen čistým kadmiem, ale obsahuje určité množství příměsí, zatímco model v Serpentu uvažuje čisté kadmium. Absorbátory se také mohou lišit svou hmotností, kdy u absorbátoru Serpentu bylo zanedbáno vinutí plechu a byla uvažována souvislá vrstva kadmia. Opět by se však muselo jednat o předmět dalších výzkumů, aby to bylo možné

určit přesně. Experimentální data naměřená detektory na pozicích B5 a C2 jsou naopak nižší než výsledky simulací. V tomto případě je pomalejší nárůst experimentálních dat pravděpodobně způsoben nevhodným typem použitých detektorů, které mohly být od vyšších časů zahlceny.

Na závěr je tedy možné říci, že výsledky simulací v kódu Serpent jsou až na drobné rozdíly v souladu s výsledky experimentu. Pro detailnější srovnání by bylo vhodné experimenty zopakovat s vyšší přesností na základě zkušeností získaných při tvorbě této práce.

<span id="page-52-0"></span>Literatura

- <span id="page-52-3"></span>[1] FRÝBORT, Jan, Lenka HERALTOVÁ a Milan ŠTEFÁNIK. Úvod do reaktorové fyziky: teorie a cvičení. V Praze: České vysoké učení technické, 2013. ISBN 978- 80-01-05322-5.
- <span id="page-52-1"></span>[2] HEŘMANSKÝ, Bedřich. Dynamika jaderných reaktorů. Praha: Ministerstvo školství, mládeže a tělovýchovy ČSR, 1987.
- <span id="page-52-4"></span>[3] LAMARSH, John R. a Anthony J. BARATTA. Introduction to Nuclear Engineering. 3. Pearson, 2011. ISBN 9780132764575.
- <span id="page-52-2"></span>[4] RATAJ, Jan, Ondřej HUML a Ľubomír SKLENKA. Experimentální neutronová a reaktorová fyzika: laboratorní cvičení. V Praze: České vysoké učení technické, 2016. ISBN 978-80-01-05904-3.
- <span id="page-52-5"></span>[5] Serpent [online]. 2009, 21.8.2023 [cit. 2023-10-27]. Dostupné z: https://serpent.vtt.fi/serpent/
- <span id="page-52-6"></span>[6] LEPPÄNEN, Jaakko. Serpent – a Continuous-energy Monte Carlo Reactor Physics Burnup Calculation Code [online]. 2015 [cit. 2023-10-27]. Dostupné z: http://montecarlo.vtt.fi/download/Serpent\_manual.pdf
- <span id="page-52-7"></span>[7] LEPPÄNEN, Jaakko. Development of a dynamic simulation mode in Serpent 2 Monte Carlo code. Online. M&C. 2013, s. 1-11. Dostupné z: https://www.fp7 hpmc.eu/papers/conference/M&C-2013-7250.pdf. [cit. 2023-12-16].
- <span id="page-52-8"></span>[8] NOVAK, Ondrej, Lubomir SKLENKA, Filip FEJT, Ivan MALDONADO a Ondrej CHVALA. Rod drop transient at VR-1 reactor – Experiment and Serpent transient calculation analysis. Annals of Nuclear Energy [online]. 2020, (141), 1-9 [cit. 2023- 10-27]. Dostupné z: https://www.sciencedirect.com/science/article/abs/pii/S0306454919308060
- <span id="page-52-9"></span>[9] FRIDMAN, Emil a HUO, Hingkai. Dynamic simulation of the CEFR control rod drop experiments with the Monte Carlo code Serpent. Online. Annals of Nuclear Energy. 2020, č. 148, s. 1-12. Dostupné z: https://www.sciencedirect.com/science/article/abs/pii/S0306454920304059?via% 3Dihub. [cit. 2023-12-10].
- <span id="page-52-10"></span>[10] LEVINSKY, Alex; VALTAVIRTA, Ville; ADAMS, Frederick P. a ANGHEL, Vinicius N.P. Modeling of the SPERT transients using Serpent 2 with timedependent capabilities. Online. Annals of Nuclear Energy. 2019, č. 125, s. 1-19. Dostupné z: https://www.sciencedirect.com/science/article/pii/S0306454918305206. [cit. 2023-12-16].
- <span id="page-52-11"></span>[11] TALAMO, Albert; CAO, Yan; GOHAR, Yousry; VALTAVIRTA, V.; LEPPÄNEN, J. et al. Serpent transient analyses of GIACINT geometrical change experiments. Online. Annals of Nuclear Energy. 2021, č. 164, s. 1-12. Dostupné z: https://www.sciencedirect.com/science/article/pii/S0306454921004771. [cit.] 2023-12-10].
- <span id="page-52-12"></span>[12] CASTAGNA, Christian; CHIESA, Davide; CAMMI, Antonio; BOARIN, Sara; PREVITALI, Ezio et al. A new model with Serpent for the first criticality

benchmarks of the TRIGA Mark II reactor. Online. Annals of Nuclear Energy. 2018, č. 113, s. 1-6. Dostupné z: https://www.sciencedirect.com/science/article/pii/S0306454917303924. [cit. 2023-12-10].

- <span id="page-53-1"></span>[13] BÉREŠ, Michal. Metoda Monte Carlo jako nástroj pro řešení inženýrských problémů [online]. Ostrava, 2013 [cit. 2023-10-27]. Dostupné z: https://dspace.vsb.cz/handle/10084/98859. Bakalářská práce. VŠB – Technická univerzita Ostrava, Fakulta elektrotechniky a informatiky, Katedra aplikované matematiky. Vedoucí práce Prof. Ing. Radim Briš, CSc.
- <span id="page-53-2"></span>[14] KRUCHTEN, T.J.G. Calculating the variance of keff over neutron chains in Monte Carlo criticality calculations [online]. Delft, 2013 [cit. 2023-10-27]. Dostupné z: https://filelist.tudelft.nl/TNW/Afdelingen/Radiation%20Science%20and%20Tech nology/Research%20Groups/RPNM/Publications/BSc\_Tim\_van\_Kruchten.pdf. Bakalářská práce. TU Delft, Faculty of Applied Sciences Department of Radiation, Radionuclides & Reactors, Section Physics of Nuclear Reactors. Vedoucí práce Ir. Bart Sjenitzer, dr. ir. Eduard Hoogenboom.
- <span id="page-53-3"></span>[15] KALUGIN, M. A., D. S. OLEINIK a E. A. SUKHINO-KHOMENKO. Evaluation of the systematic error of Monte Carlo calculations of neutron-physical properties using a multiprocessor computer. Atomic Energy [online]. 2011, 111(2), 79-85 [cit. 2023-10-27]. ISSN 1063-4258. Dostupné z: doi:10.1007/s10512-011-9457-6
- <span id="page-53-4"></span>[16] BROWN, Forrest B. "K-effective of the World" and Other Concerns for Monte Carlo Eigenvalue Calculations. Progress in NUCLEAR SCIENCE and TECHNOLOGY [online]. Los Alamos, 2011, (2), 1-5 [cit. 2023-10-27]. Dostupné z: https://www.aesj.net/document/pnst002/738-742.pdf
- <span id="page-53-5"></span>[17] ČESKÉ VYSOKÉ UČENÍ TECHNICKÉ V PRAZE. Popis. Online. Školní reaktor VR-1. 2017. Dostupné z: https://reaktor-vr1.cz/cz/reaktor/popis. [cit. 2023-12-16].
- <span id="page-53-0"></span>[18] HUML, Ondřej; FEJT, Filip a RATAJ, Jan. Neutronově-fyzikální charakteristiky: Neutronově-fyzikální charakteristiky AZ C20 školního reaktoru VR-1 (CTU-14117-P-19-22). Pdf. Praha.